# Система команд синтезаторов PLG06

Для управления приборами с серийными номерами 112914 хххх

# <span id="page-0-0"></span>Оглавление

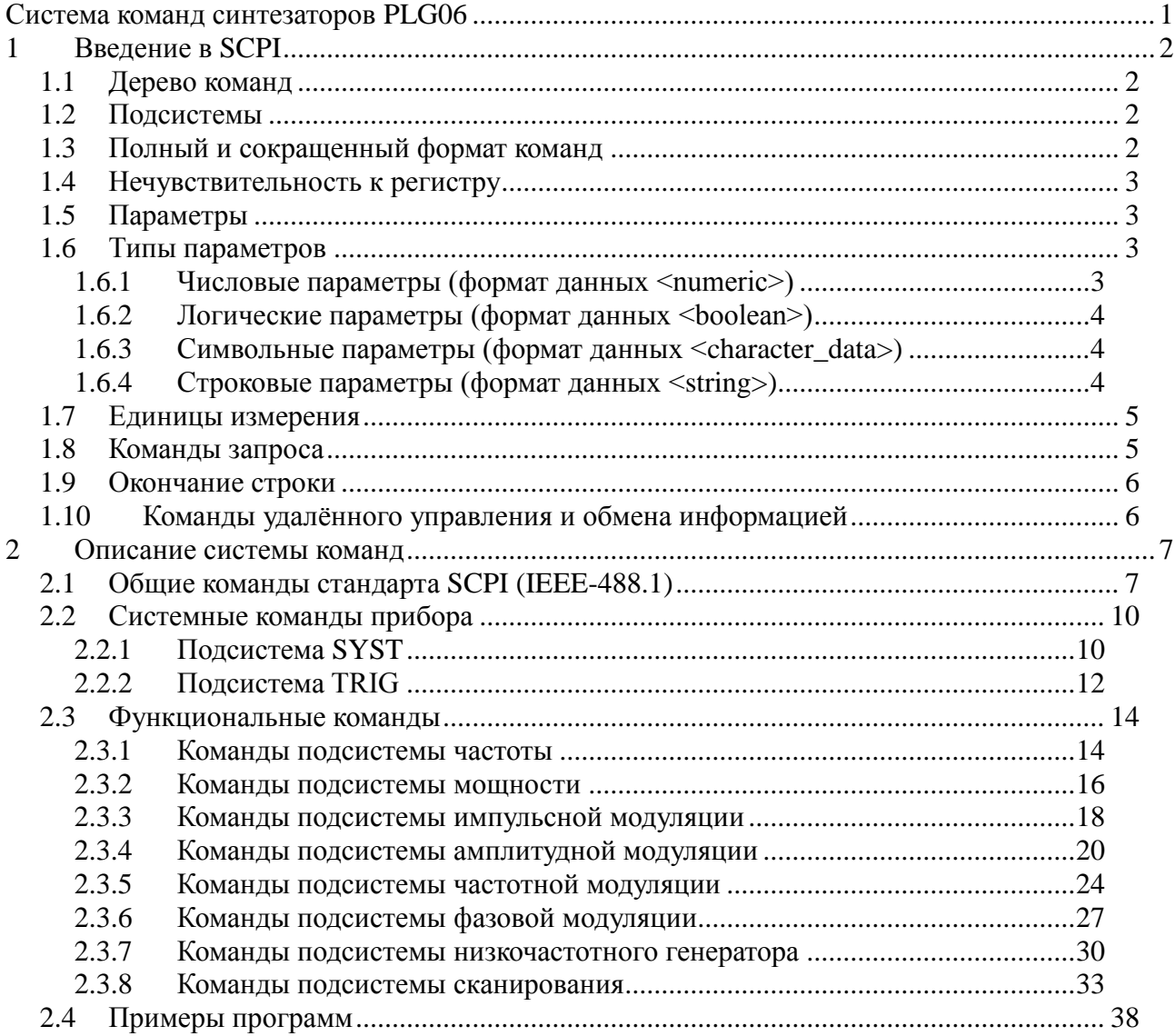

#### **1 Введение в SCPI**

<span id="page-1-0"></span>Приборные интерфейсы (RS232, USB, ETHERNET) поддерживают одинаковый набор команд, основанный на стандарте SCPI – 1999, Standard Commands for Programmable Instruments. Это набор команд ориентированный на обмен символьными сообщениями.

#### **1.1 Дерево команд**

<span id="page-1-1"></span>Команды SCPI организованы в виде древовидных структур, образующих функциональную систему.

Начало каждой функциональной системы называется корнем, например "SYSTem" или "INPut". Каждая функциональная система может иметь подсистемы нижнего уровня, а конечные узлы системы называются листьями. Полная последовательность всех узлов от корня до листа плюс сам лист образует команду. Например, часть функциональной системы "SYSTem" имеет вид:

#### **:SYSTem**

 **:CONFig**

#### *:IP*  $\cdot$  **:IP**

 **<numeric>**

#### **:IDN**

#### **<string>**

Показанная часть ветви "SYSTem" имеет несколько уровней, где "IP" и "IDN" являются листьями, которые образуют следующие шесть команд:

#### **:SYSTem:CONFig:IP <numeric>**

<span id="page-1-2"></span> **:SYSTem:CONFig:IDN <string>** 

#### **1.2 Подсистемы**

Символ двоеточие (':') используется для разделения и понижения уровня подсистем. Например, в команде:

#### **:SYSTem:CONFig:IDN**

<span id="page-1-3"></span>идентификатор "IDN" является частью подсистемы "CONFig", которая в свою очередь является частью подсистемы "SYSTem".

#### **1.3 Полный и сокращенный формат команд**

Каждое ключевое слово в спецификации команды имеет полный и сокращенный

формат. Сокращенный формат выделен заглавными буквами. Например, полная спецификация команды:

#### **:INPut:ATTenuation**

Может быть записана:

#### **:INP:ATT**

Только полная или сокращенная форма отдельного ключевого слова является приемлемой, например следующая команда ошибочна:

#### **:INPU:ATTenuation**

#### **1.4 Нечувствительность к регистру**

<span id="page-2-0"></span>Команды являются нечувствительными к регистру. Заглавные и строчные буквы в спецификации команд используются только для различия сокращенной и полной формы команд. Например следующие команды эквивалентны:

# **:INP:ATTenuation**

<span id="page-2-1"></span> **:inP:ATT** 

#### **1.5 Параметры**

Команды могут иметь параметры. Параметры отделяются от команды пробелом. Если команда имеет несколько параметров, то они разделяются запятыми (**','**).

#### Например: **:FREQ:LIST 1000 MHz, 2000 MHz, 3000 MHz, 4000 MHz**

#### **1.6 Типы параметров**

<span id="page-2-3"></span><span id="page-2-2"></span>Для управления прибором применяются следующие форматы отображения данных:

#### **1.6.1 Числовые параметры (формат данных <numeric>)**

Это целые или действительные числа. Числовые параметры могут иметь единицы измерения. Например:

 **:SENS:FREQ 1000000000** 

 **:SENS:FREQ 1000 MHz** 

#### **:SENS:FREQ 1 GHz**

#### **:SENS:FREQ 1E9**

Форматы ввода и представления числовых параметров:

**<NR1> -** целые десятичные числа, например: **12, +23, -656**;

**<NR2> -** десятичные числа с плавающей точкой, например: **12.571;**

**<NR3>** - десятичные числа с плавающей точкой и показателем степени, например: **12.451E4**,

<span id="page-3-0"></span>что соответствует 124510.

#### **1.6.2 Логические параметры (формат данных <boolean>)**

Это параметры, принимающие два значения: логическое да или логическое нет (включено или отключено). В командах эти параметры записываются следующим образом:

#### **ON или 1 – логическое да (включено);**

#### **OFF или 0 – логическое нет (выключено).**

#### **1.6.3 Символьные параметры (формат данных <character\_data>)**

<span id="page-3-1"></span>Стандарт SCPI допускает ввод символьных данных в качестве параметров. Например, в следующей спецификации команды:

#### **TRIGger:SOURce {BUS|INTernal|IMMediate|EXTernal}**

возможные значения символьного параметра это – "BUS", "INTernal", "IMMediate", "EXTernal".

Символьные параметры имеют полную и краткую форму и сокращаются по тем же правилам, что и команды (см. п. 1.4).

#### **1.6.4 Строковые параметры (формат данных <string>)**

<span id="page-3-2"></span>В некоторых случаях прибор может принимать параметры, составленные из строк символов. Строки заключаются в двойные кавычки ("). Например имя таблицы в команде:

```
 MEMory:ADC:SELect "table_1"
```
### **1.7 Единицы измерения**

<span id="page-4-0"></span>Стандарт SCPI допускает ввод числовых параметров с приставками единиц измерения.

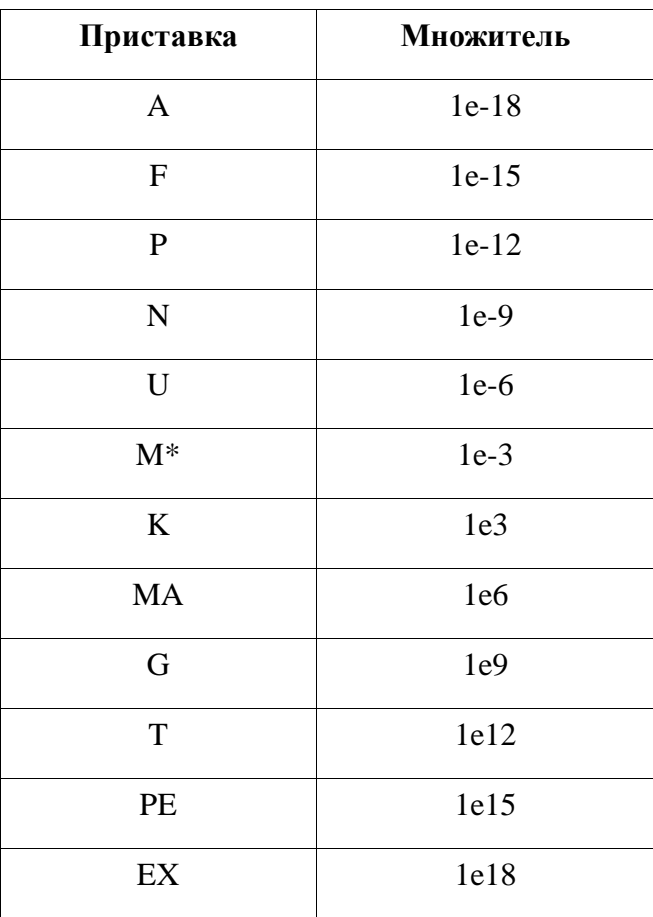

<span id="page-4-1"></span> \* - при использовании единиц измерения HZ или OHM приставка M означает множитель 1e6 (Мега), а не 1e–3 (мили), то есть MHZ является эквивалентом MAHZ.

#### **1.8 Команды запроса**

Команды запроса используются для чтения значения параметра из прибора. После посылки команды запроса (содержащие **' ?'**) ожидается, что информация будет посланы в обратном направлении через соответствующий интерфейс удаленного управления.

Некоторые команды имеют две формы. Форма без вопроса записывает параметр, с вопросом считывает его. Например:

 **:INP:ATT 67 :INP:ATT?** 

#### **1.9 Окончание строки**

<span id="page-5-0"></span>Символ **LF** (0x0A, перевод строки, «\n») (ASCII) в последнем байте командной строки используется как терминатор строки.

<span id="page-5-1"></span>Так же может использоваться комбинация символов «\r\n» (0x0D, 0x0A - возврат каретки + перевод строки).

#### **1.10 Команды удалѐнного управления и обмена информацией**

Обозначения символов, используемых в синтаксических выражениях:

 **<>** идентификаторы, заключенные в "<>" обозначают, что должны быть

предоставлены данные определенного типа.

- **[]** части, заключенные в "[]" могут быть опущены
- **{}** части, заключенные в "{}" обозначают выбор одного элемента из множества. Отдельные элементы разделены символом "|"

Используемые идентификаторы:

<numeric> - целое десятичное число;

<string> - строка символов.

# **2 Описание системы команд**

# **2.1 Общие команды стандарта SCPI (IEEE-488.1)**

# <span id="page-6-1"></span><span id="page-6-0"></span>*\*IDN?*

#### \*IDN?

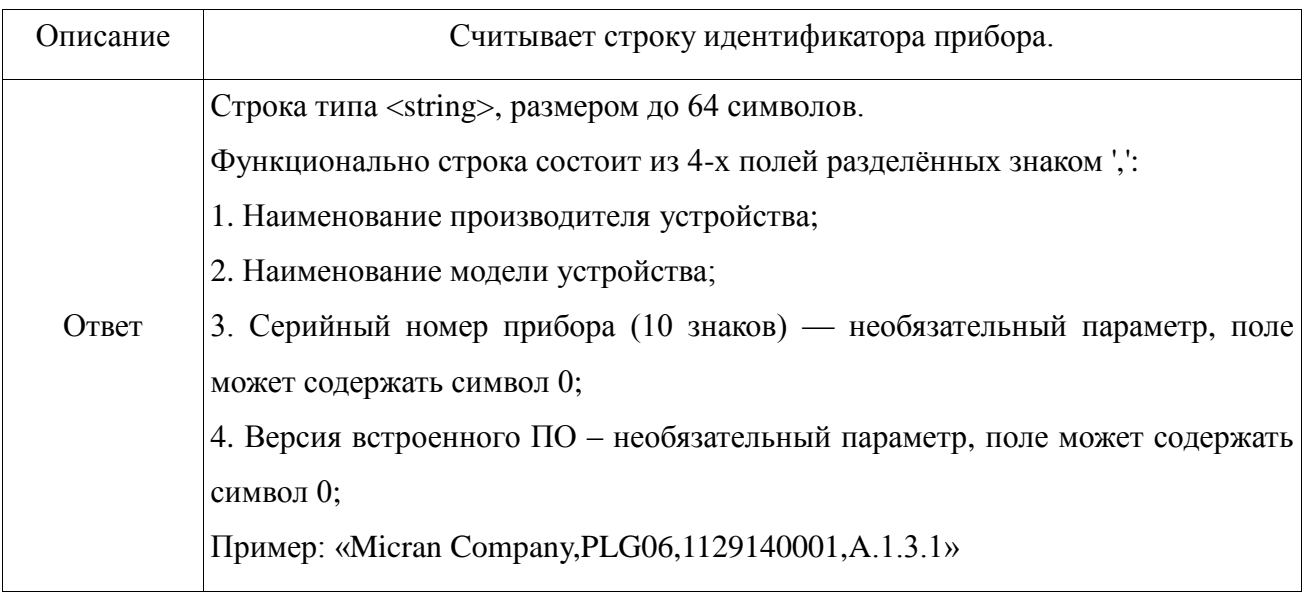

## *\*ESR?*

### \*ESR?

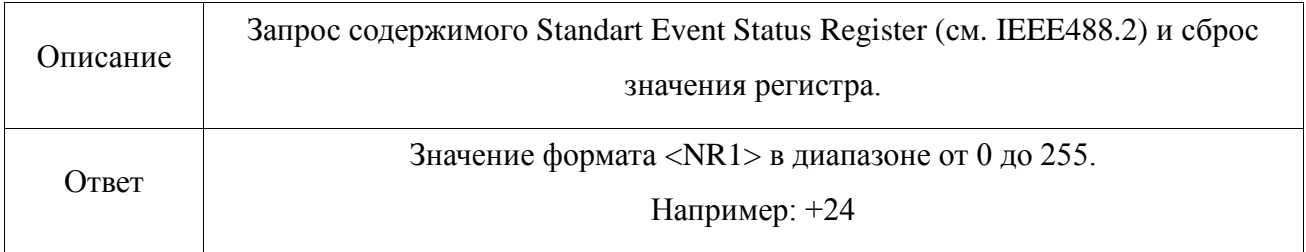

# *\*CLS*

### \*CLS

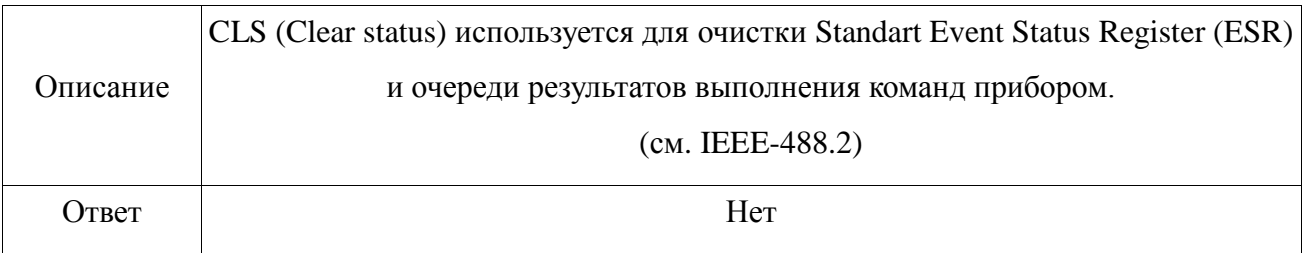

# *\*OPC*

## \*OPC

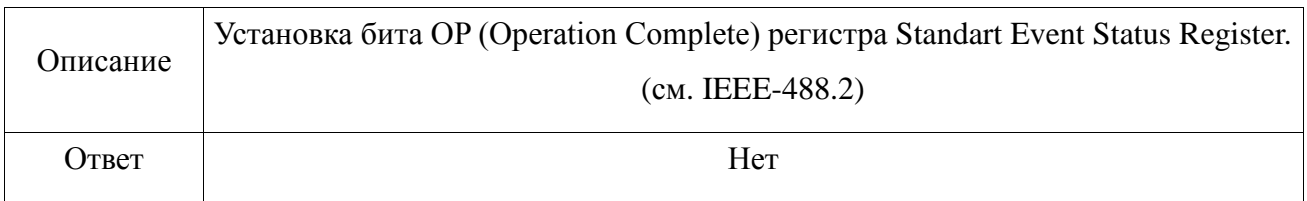

## *\*OPC?*

## \*OPC?

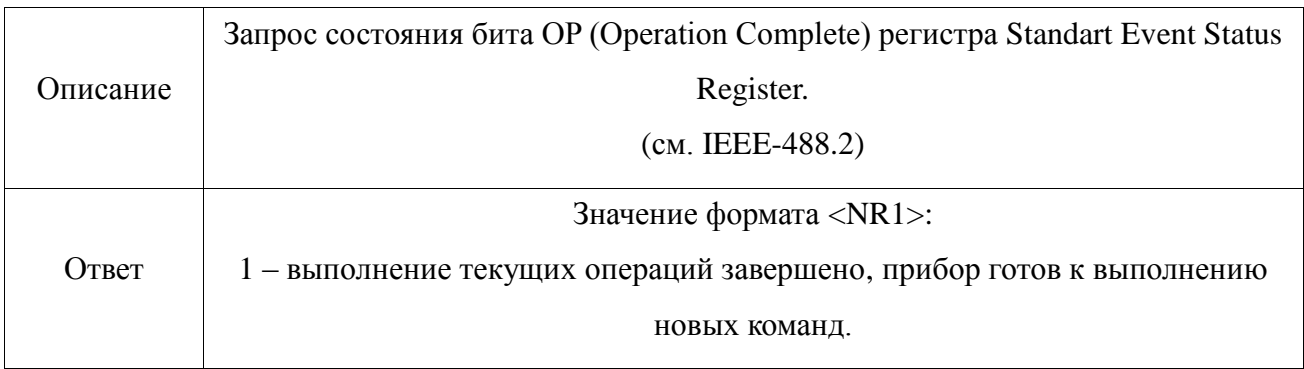

# *\*RST*

## \*RST

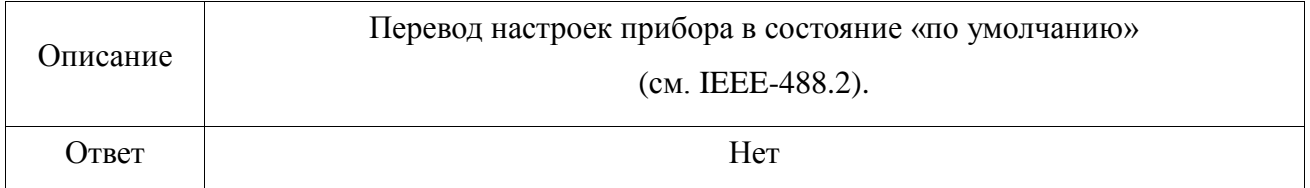

# *\*TRG*

#### \*TRG

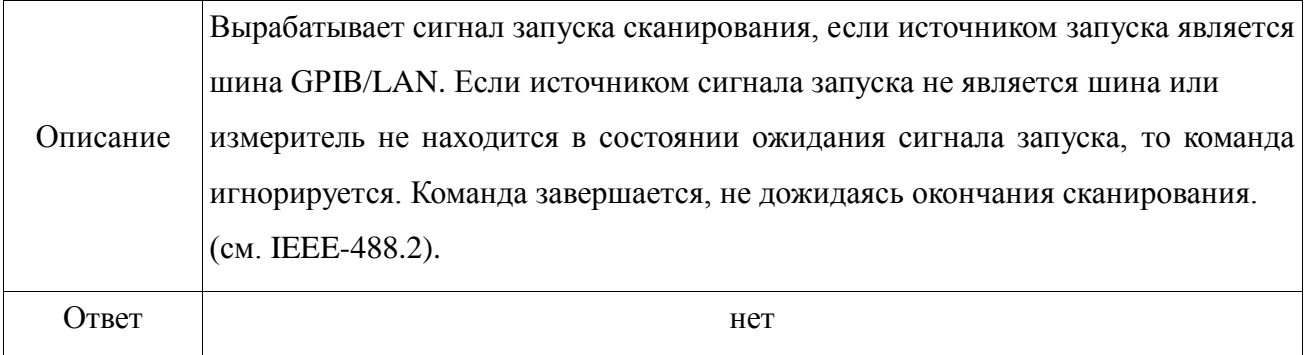

# *\*ESE*

\*ESE <numeric>

### \*ESE?

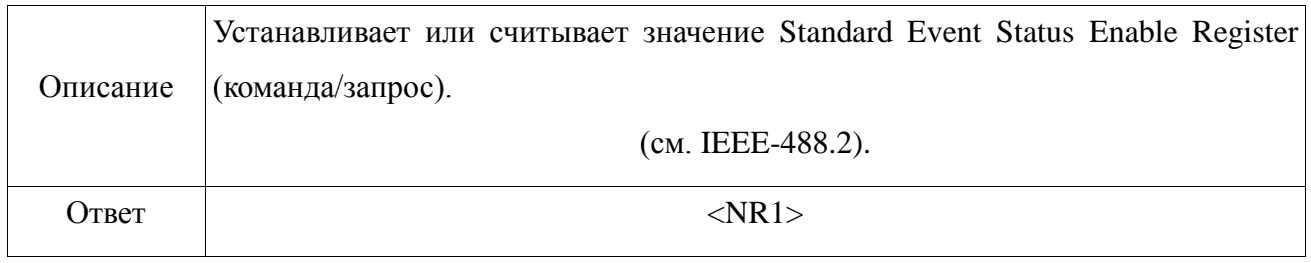

# *\*STB?*

\*STB?

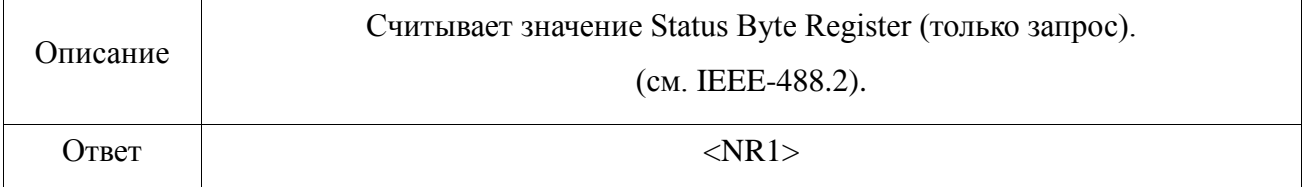

# **2.2 Системные команды прибора**

### **2.2.1 Подсистема SYST**

<span id="page-9-1"></span><span id="page-9-0"></span>Предназначена для получения служебной информации о приборе.

Структура подсистемы **SYST:**

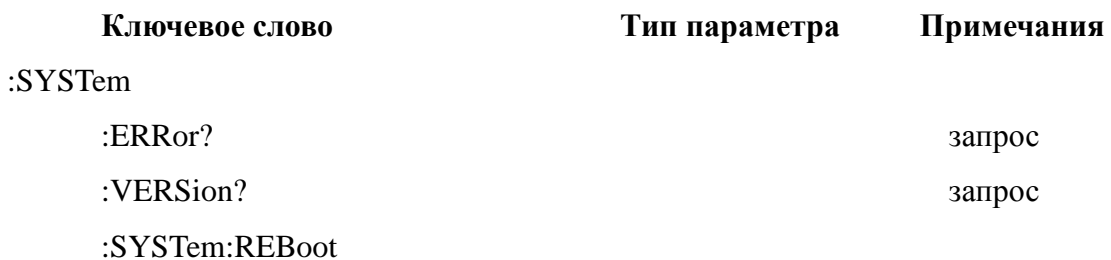

Команды подсистемы SYST:

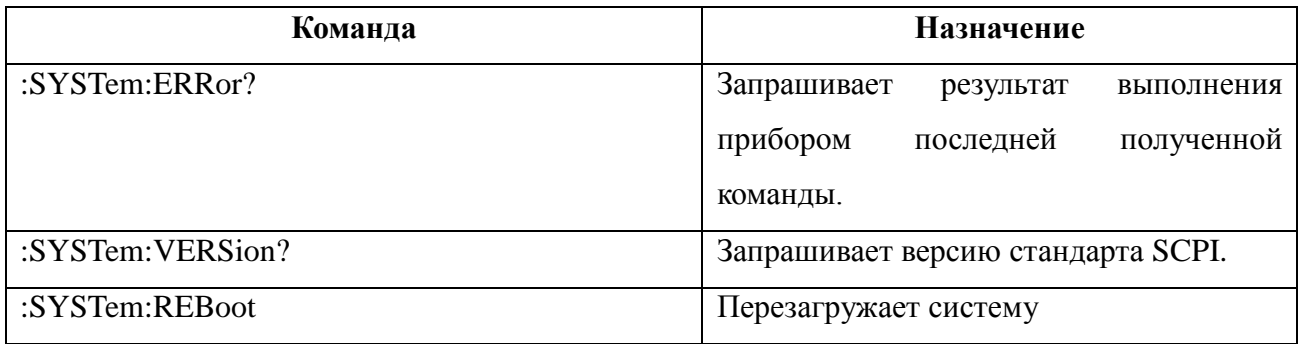

# **:SYST:ERR?**

:SYSTem:ERRor?

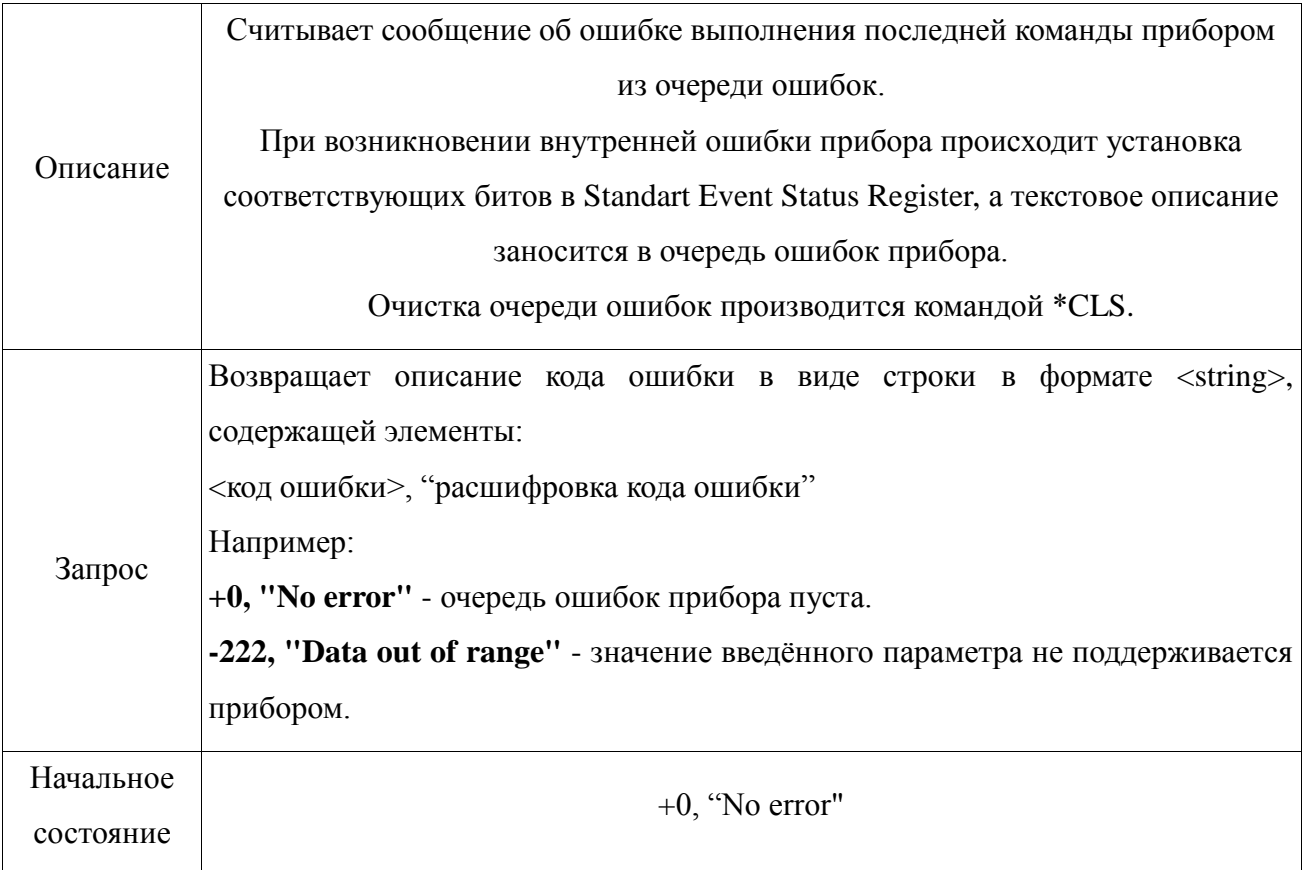

Примечания:

1. Для увеличения быстродействия прикладного ПО, используется совместно с командой \*ESR?.

После выполнения команды производится запрос чтение регистра событий прибора, по результатам которого принимается решение — запрашивать SYST:ERR? или нет.

2. Для визуального отображения результата выполнения команд прибором, что актуально при самостоятельной разработке прикладного ПО пользователем, на торцевой панели реализована комбинация светодиодов – жѐлтый/красный.

При возникновении сбоев в работе прибора, например, при вводе некорректной команды – произойдет зажигание красного светодиода, сигнализирующего об ошибке.

Вычитывание пользователем результата выполнения команды (отправка SYST:ERR?) удалит из памяти прибора данные об ошибке и погасит красный светодиод.

## **:SYST:VERS?**

#### :SERTem:VERSion?

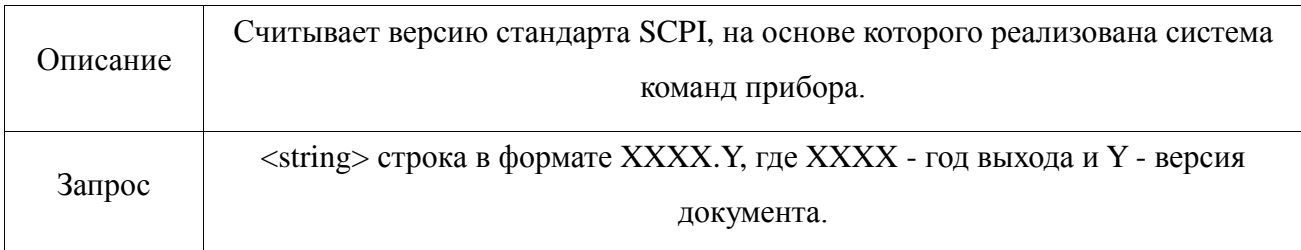

Примечания:

<span id="page-11-0"></span>1. Задается в приборе и не подлежит изменению.

## **2.2.2 Подсистема TRIG**

Предназначена для взаимодействия измерителя с внешними устройствами, а именно для построения измерительных систем, состоящих из нескольких приборов.

Структура подсистемы **TRIG:**

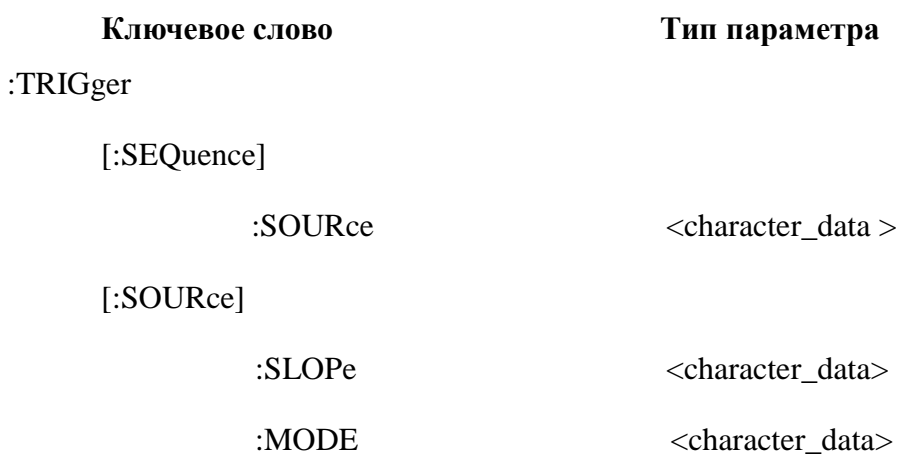

# **:TRIGger[:SOURce]:MODE**

#### :TRIGger[:SOURce]:MODE SINGle|CONTinious

:TRIGger[:SOURce]:MODE?

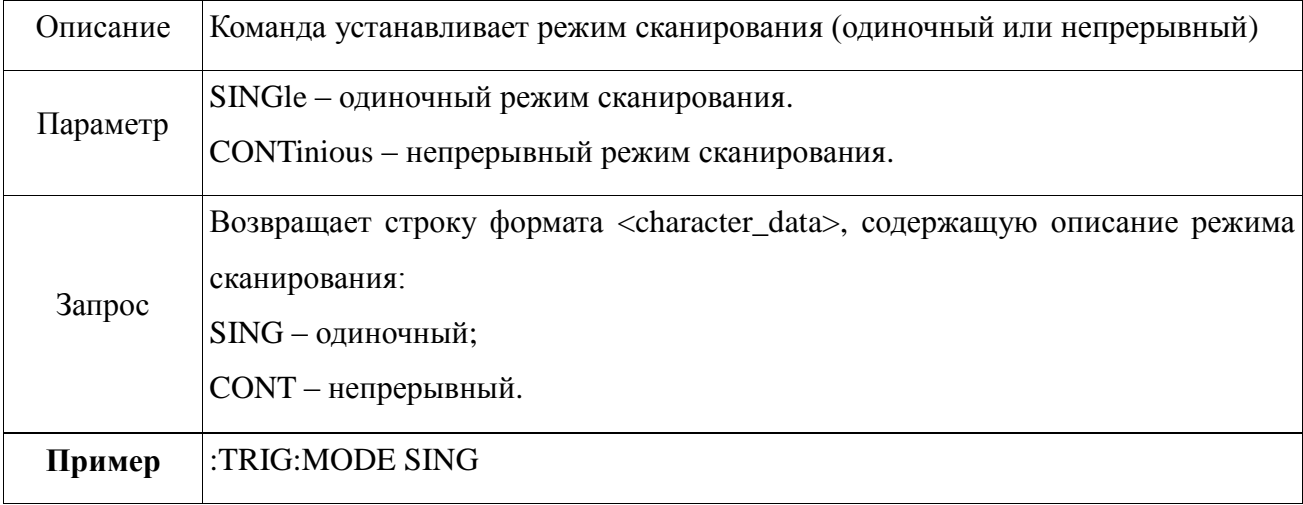

# **:TRIGger[:SEQuence]:SOURce**

:TRIGger[:SEQuence]:SOURce BUS|EXTernal|IMMediate

:TRIGger[:SEQuence]:SOURce?

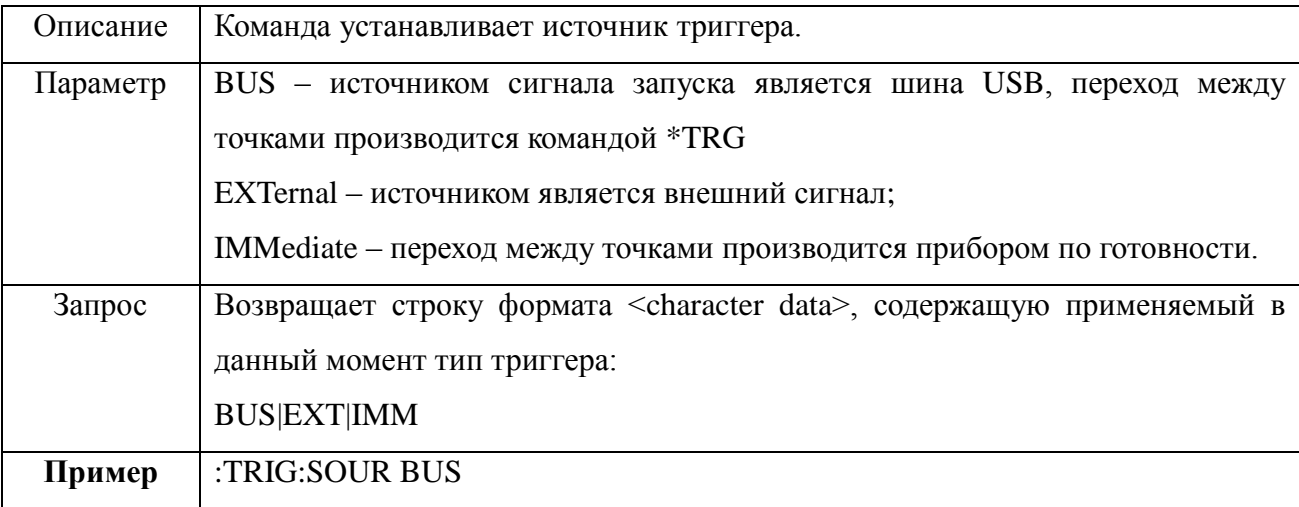

# **:TRIGger[:SOURce]:SLOPe**

#### :TRIGger[:SOURce]:SLOPe POSitive|NEGative

:TRIGger[:SOURce]:SLOPe?

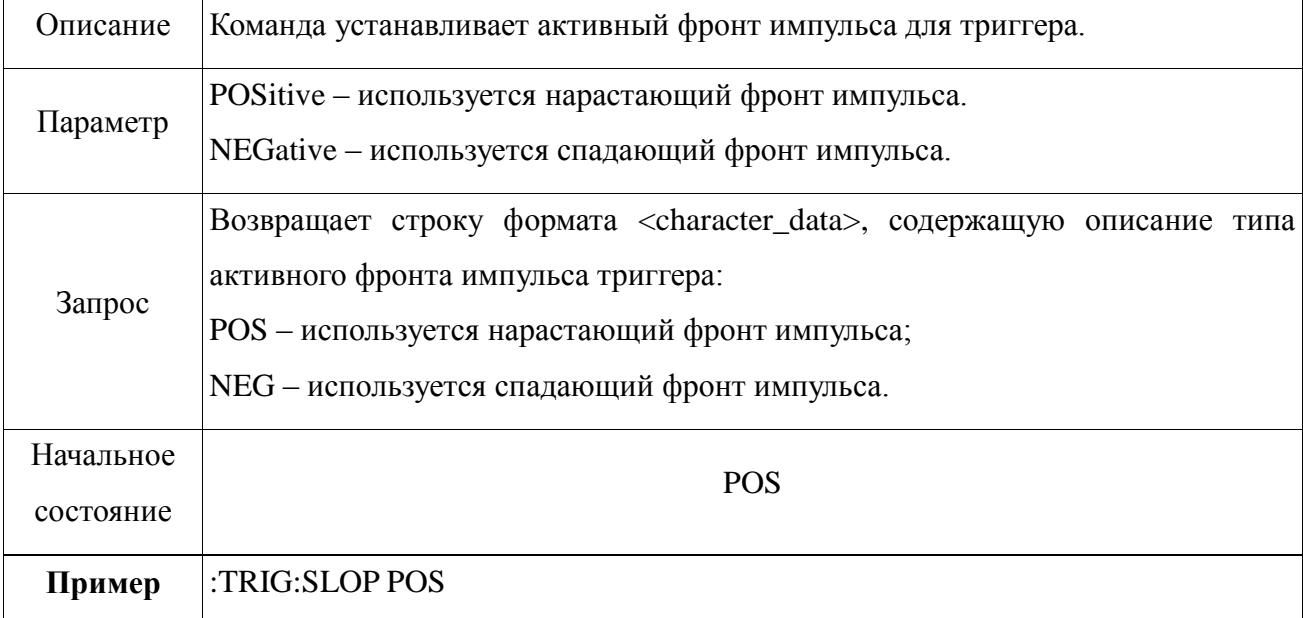

### **2.3 Функциональные команды**

### **2.3.1 Команды подсистемы частоты**

<span id="page-13-1"></span><span id="page-13-0"></span> Подсистема частоты задает выходную частоту прибора, а также тип частотного режима в виде непрерывной волны с фиксированной частотой (CW или FIXed), разверткой частоты (SWEep) или списком частот (LIST).

Структура подсистемы частоты**:** 

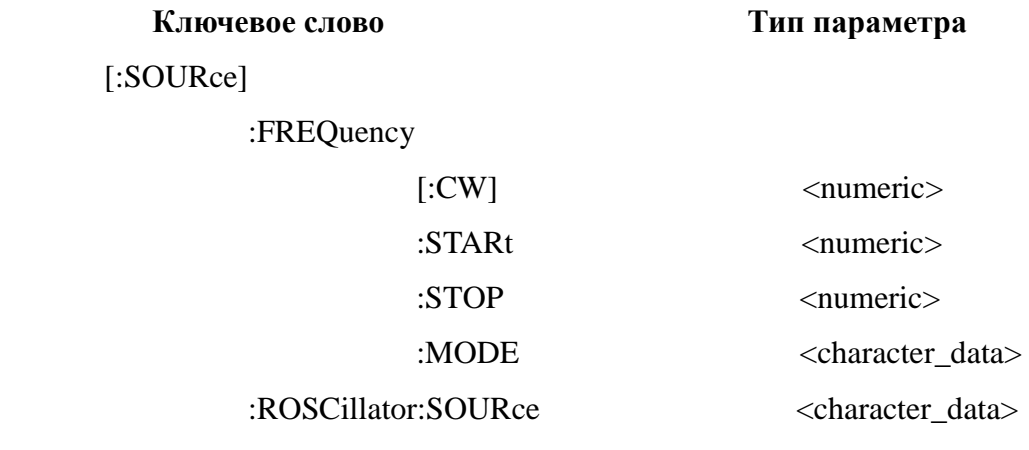

# **:FREQuency[:CW]**

[:SOURce]:FREQuency[:CW] <numeric><unit>|MIN|MAX

[:SOURce]:FREQuency[:CW]? MIN|MAX

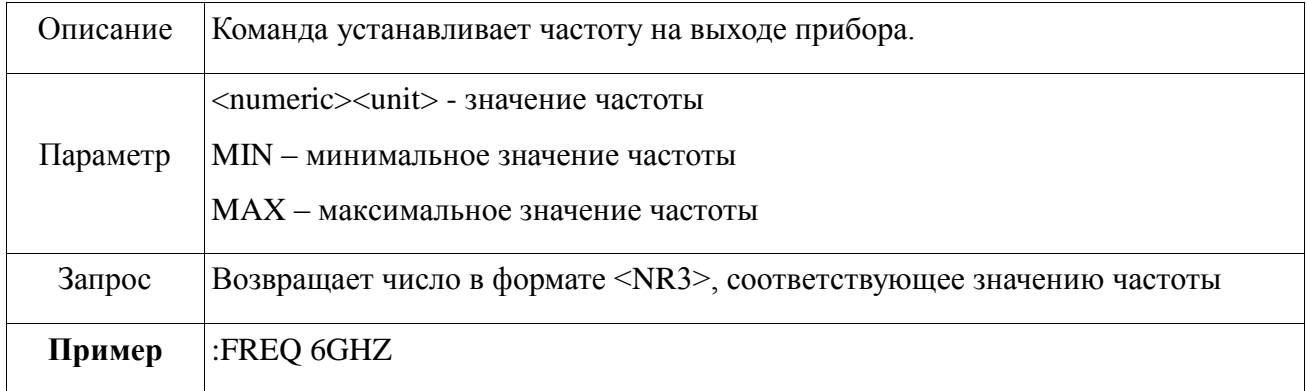

### **:FREQuency:STARt**

[:SOURce]:FREQuency:STARt <numeric><unit>

[:SOURce]:FREQuency:STARt?

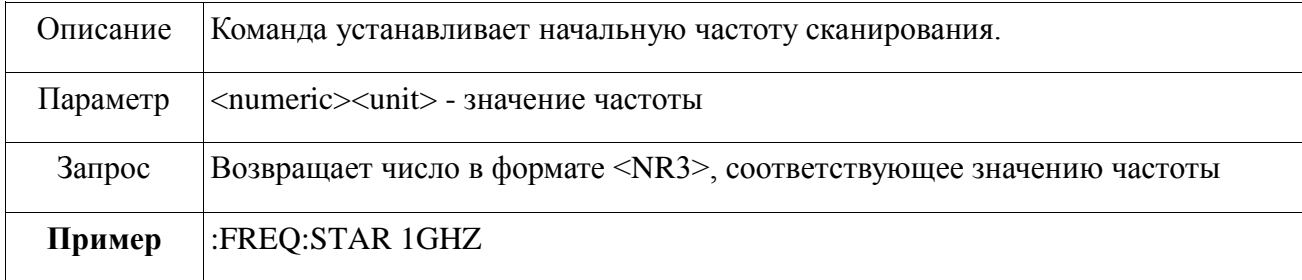

# **:FREQuency:STOP**

[:SOURce]:FREQuency:STOP <numeric><unit>

[:SOURce]:FREQuency:STOP?

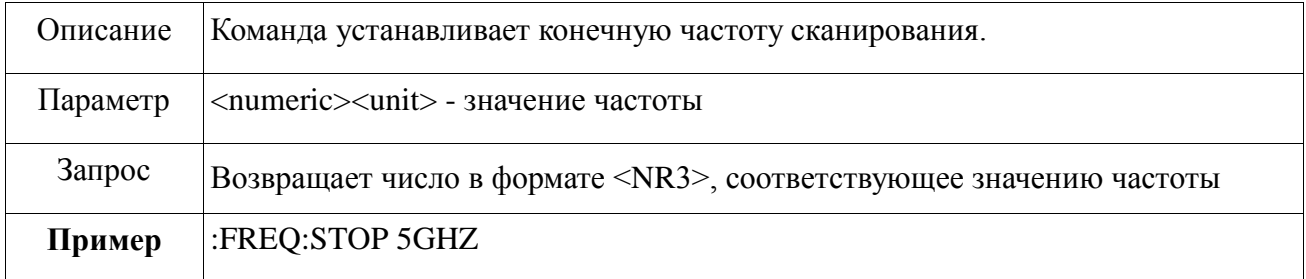

# **:FREQuency:MODE**

#### [:SOURce]:FREQuency:MODE FIXed|CW|SWEep|LIST

#### [:SOURce]:FREQuency:MODE?

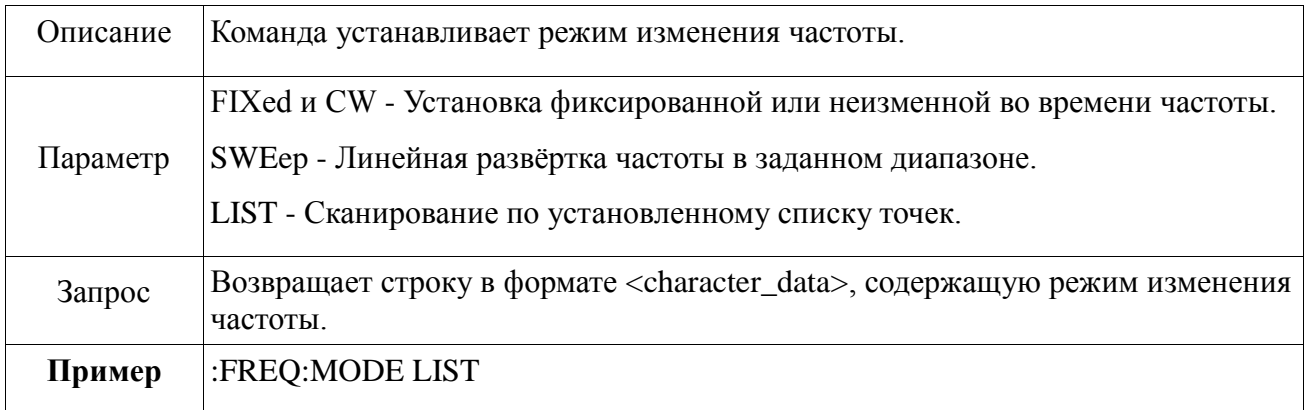

### **:ROSCillator:SOURce**

#### [:SOURce]:ROSCillator:SOURce ЕХTernal|INTernal

[:SOURce]:ROSCillator:SOURce?

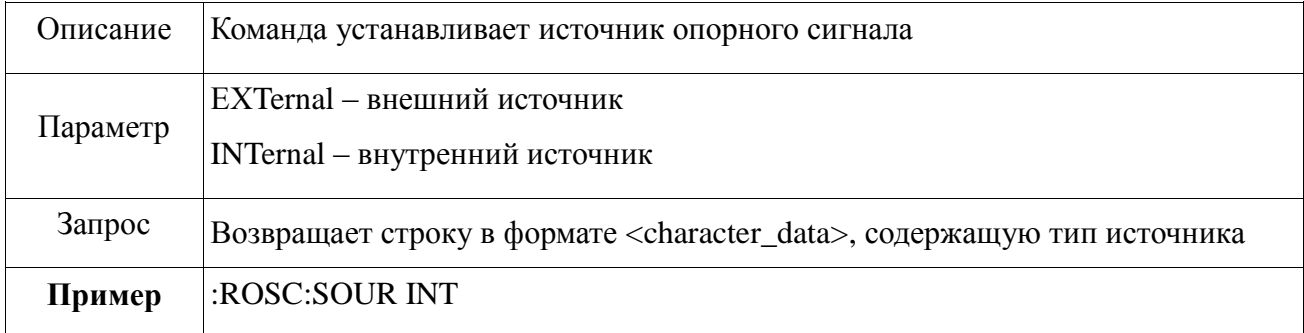

#### **2.3.2 Команды подсистемы мощности**

<span id="page-15-0"></span> Подсистема мощности задает выходную мощность прибора, а также границы диапазона мощности при сканировании.

Структура подсистемы мощности**:**

# **Ключевое слово Тип параметра** [:SOURce]:POWer [:LEVel] < numeric> :STARt < numeric> :STOP < numeric>

# **:POWer[:LEVel]**

[:SOURce]:POWer[:LEVel] < numeric>

[:SOURce]:POWer[:LEVel]?

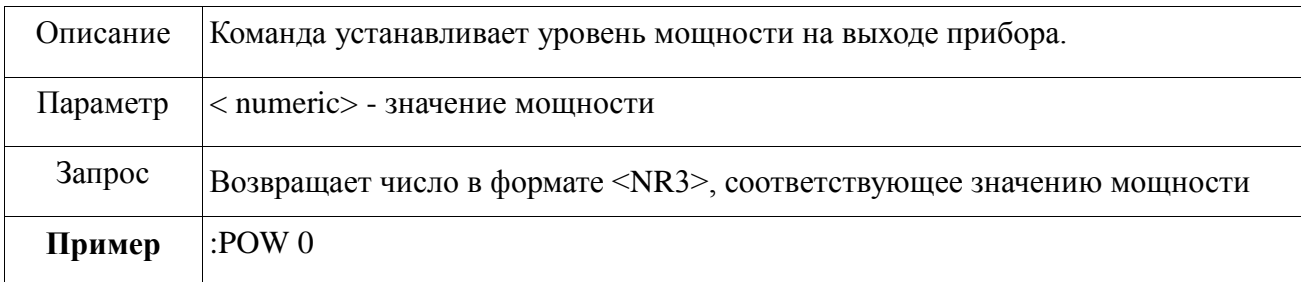

# **:POWer:STARt**

[:SOURce]:POWer:STARt < numeric>

[:SOURce]:POWer:STARt?

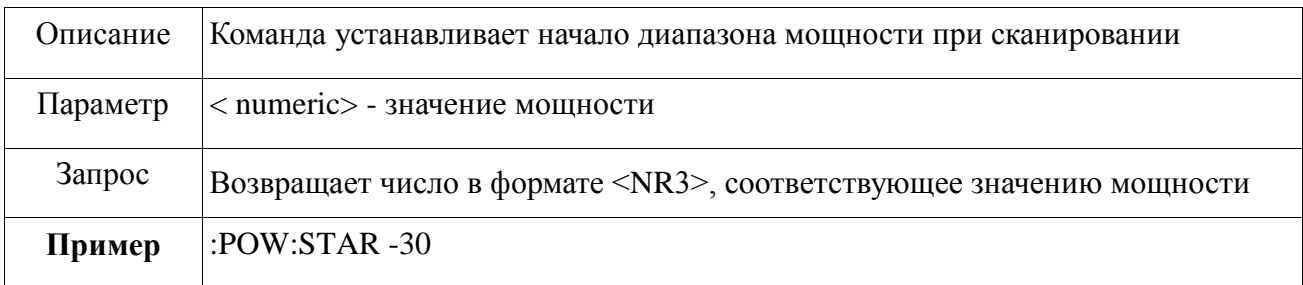

# **:POWer:STOP**

[:SOURce]:POWer:STOP < numeric>

[:SOURce]:POWer:STOP?

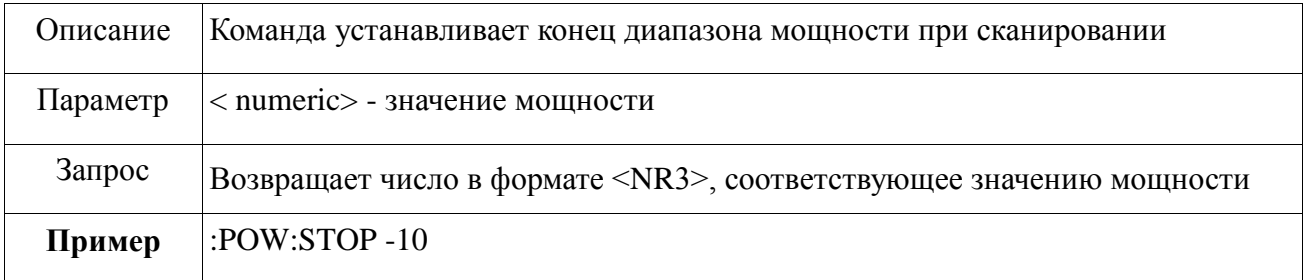

# **:OUTput[:STATe]**

#### [:SOURce]:OUTput[:STATe] ON|OFF|1|0

### [:SOURce]:OUTput[:STATe]?

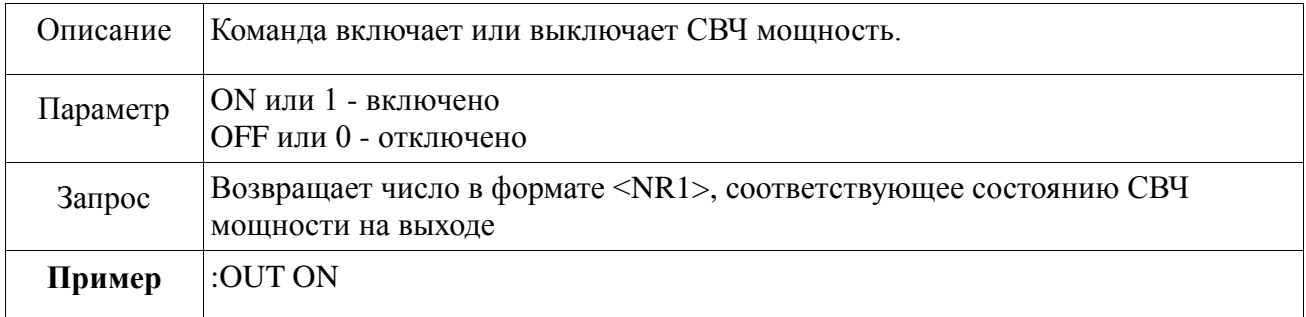

### **2.3.3 Команды подсистемы импульсной модуляции**

<span id="page-17-0"></span> Подсистема импульсной модуляции задает полярность выходного сигнала, устанавливает параметры импульса и источник сигнала.

Структура подсистемы импульсной модуляции**:**

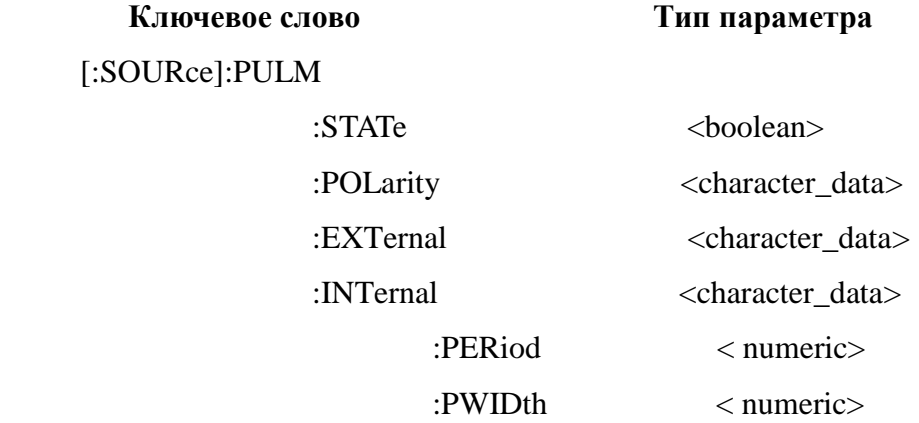

## **:PULM:STATe**

#### [:SOURce]:PULM:STATe ON|OFF|1|0

#### [:SOURce]:PULM:STATe?

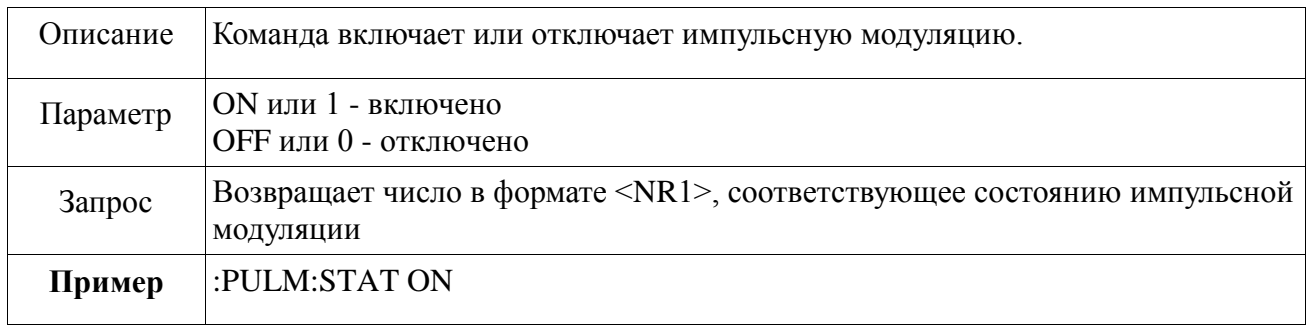

# **:PULM:POLarity**

### [:SOURce]:PULM:POLarity NORMal|INVerted

## [:SOURce]:PULM:POLarity?

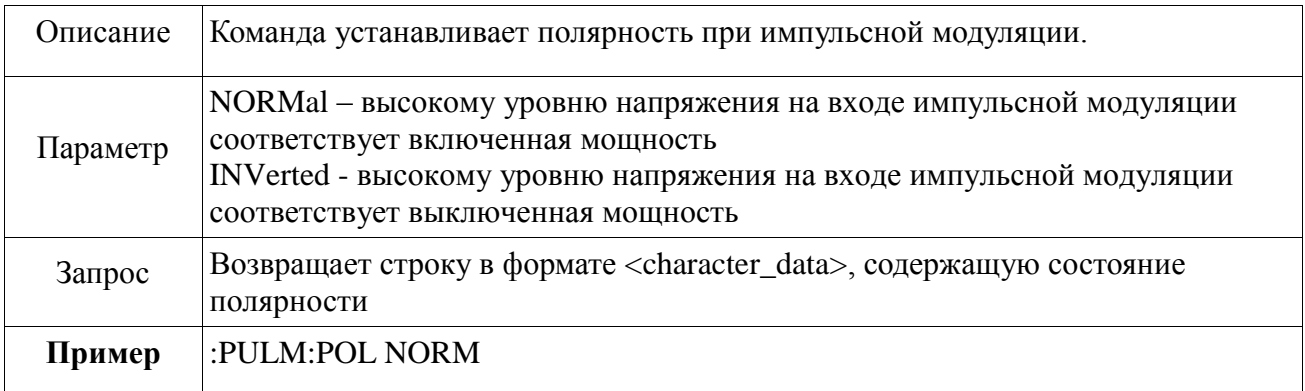

# **:PULM:EXTernal**

#### [:SOURce]:PULM:EXTernal

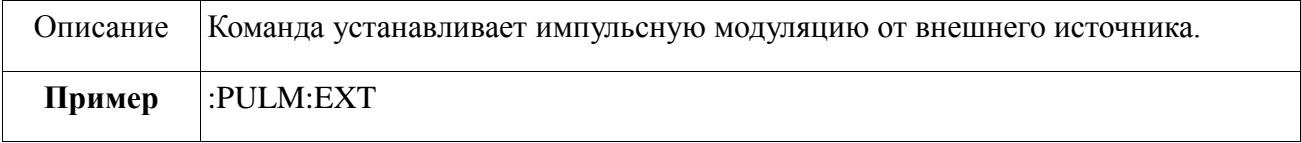

# **:PULM:INTernal**

#### [:SOURce]:PULM:INTernal

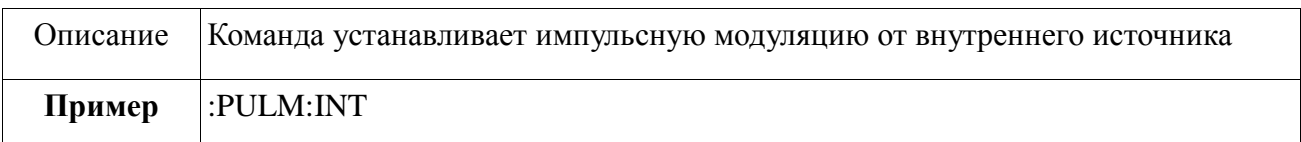

# **:PULM:INTernal:PERiod**

#### [:SOURce]:PULM:INTernal:PERiod <numeric><unit>|MIN|MAX

#### [:SOURce]:PULM:INTernal:PERiod? MIN|MAX

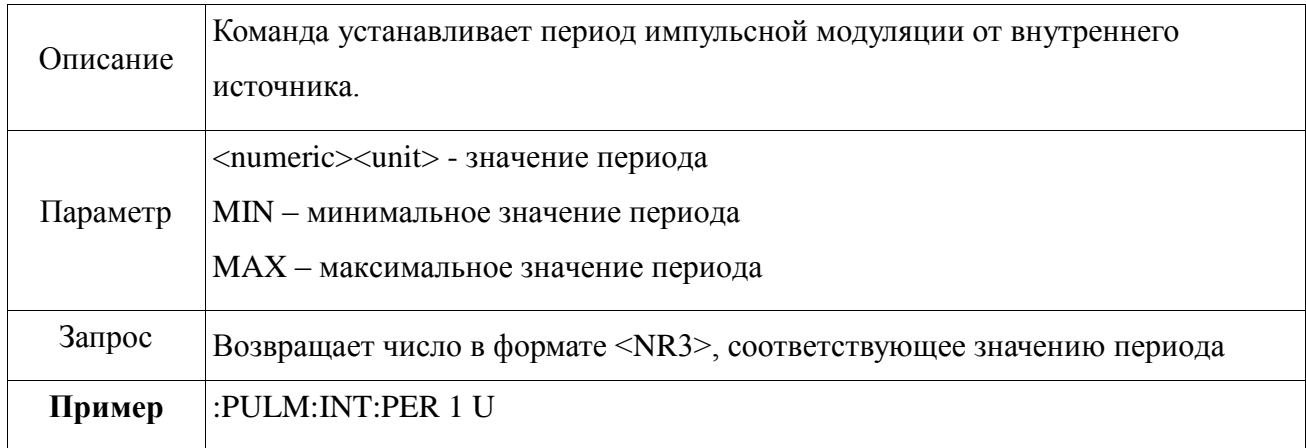

### **:PULM:INTernal:PWIDth**

[:SOURce]:PULM:INTernal:PWIDth <numeric><unit>|MIN|MAX

#### [:SOURce]:PULM:INTernal:PWIDth? MIN|MAX

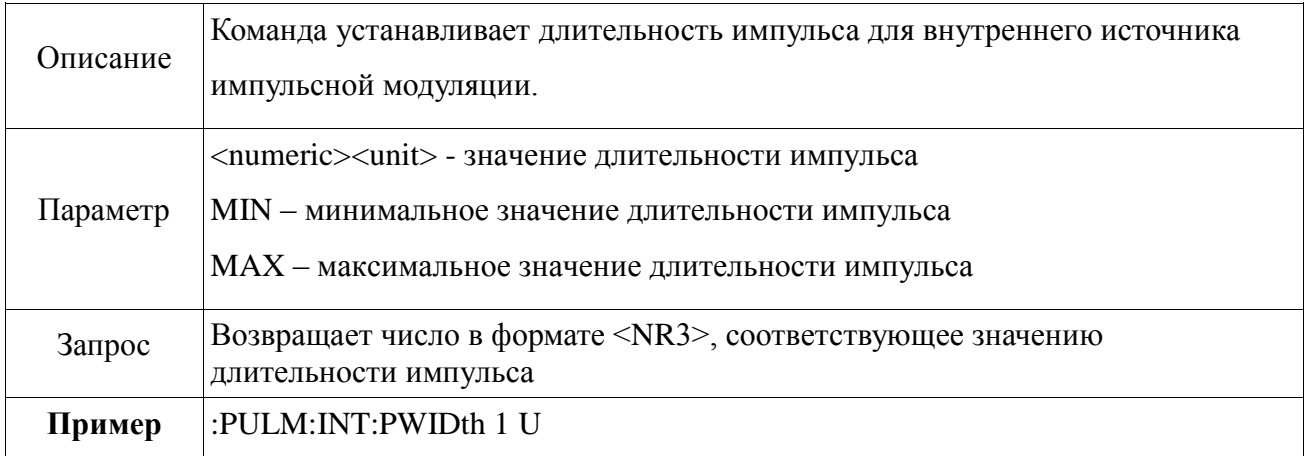

### **2.3.4 Команды подсистемы амплитудной модуляции**

<span id="page-19-0"></span> Подсистема амплитудной модуляции задает наклон пилообразного напряжения, устанавливает тип источника, изменяет форму волны, частоту, коэффициент заполнения и глубину амплитудной модуляции.

Структура подсистемы амплитудной модуляции**:**

#### **Ключевое слово Тип параметра**

[:SOURce]:AM

:EXTernal <character\_data> :STATe <br/>  $\leq$ boolean> :INTernal <character\_data> :DEPTh <numeric> :STATe  $<$ boolean> :FUNCtion :FREQuency <numeric> :RAMP <character\_data> :SHAPe <character\_data> :SQUare:DUTY <numeric>

### **:AM:EXTernal**

#### [:SOURce]:AM:EXTernal

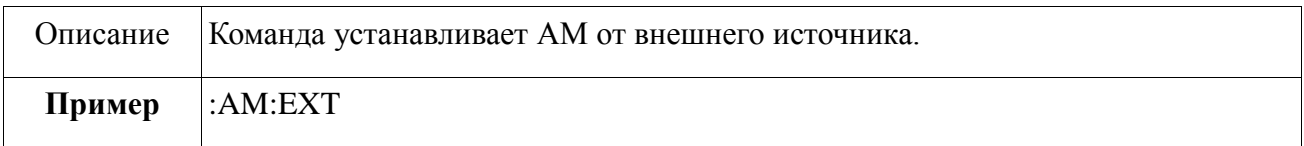

### **:AM:STATe**

[:SOURce]:AM:STATe ON|OFF|1|0

#### [:SOURce]:AM:STATe?

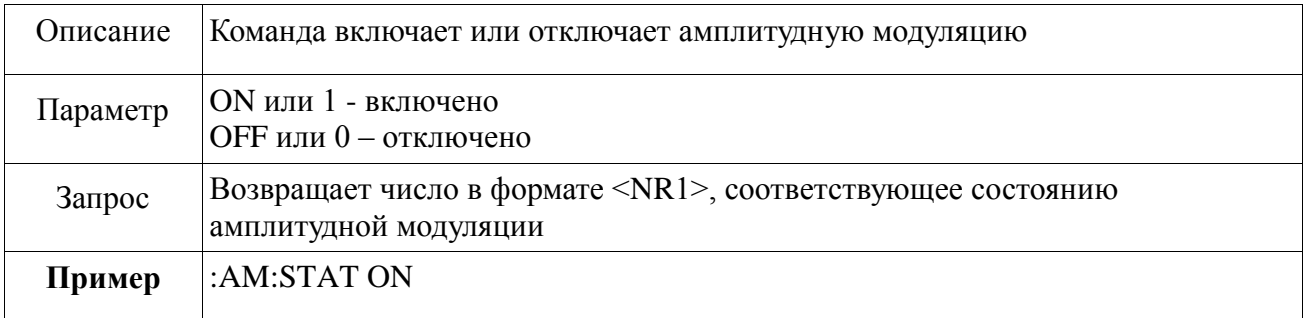

# **:AM:INTernal**

#### [:SOURce]:AM:INTernal

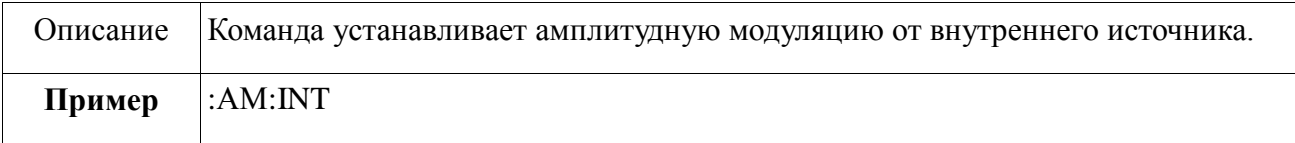

# **:AM:INTernal:STATe**

#### [:SOURce]:AM:INTernal:STATe ON|OFF|1|0

### [:SOURce]:AM:INTernal:STATe?

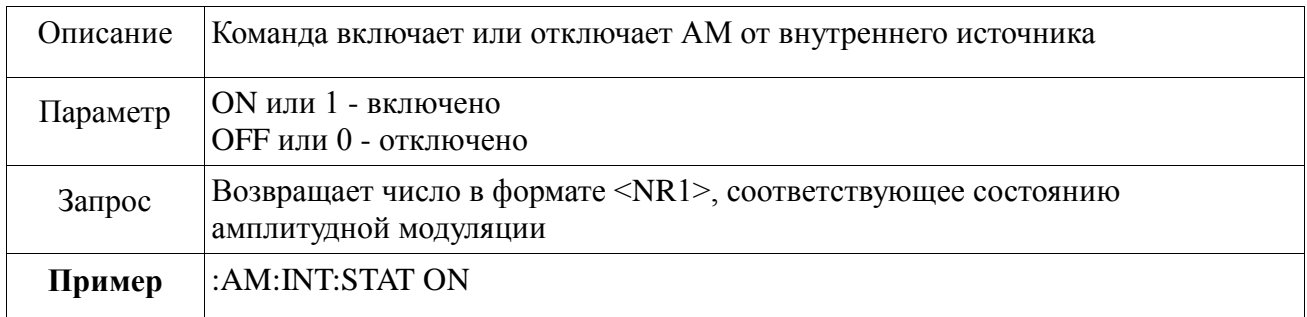

### **:AM:INTernal:DEPTh**

[:SOURce]:AM:INTernal:DEPTh <numeric>

#### [:SOURce]:AM:INTernal:DEPTh?

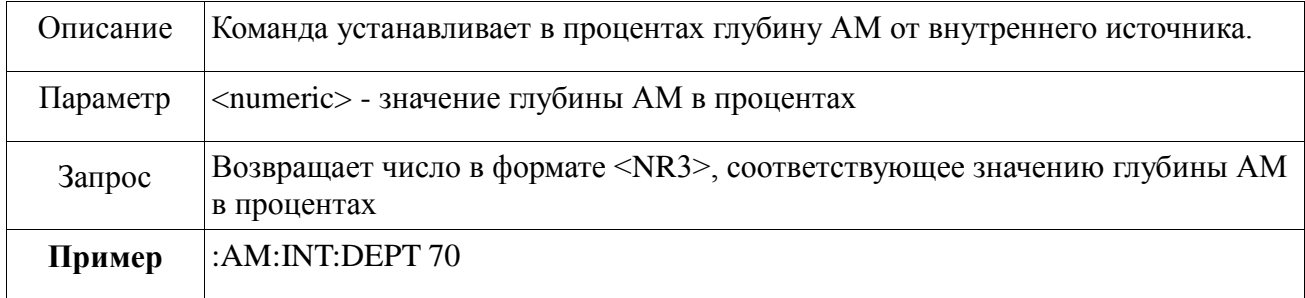

# **:AM:INTernal:FUNCtion:FREQuency**

[:SOURce]:AM:INTernal:FUNCtion:FREQuency <numeric><unit>|MIN|MAX

[:SOURce]:AM:INTernal:FUNCtion:FREQuency? MIN|MAX

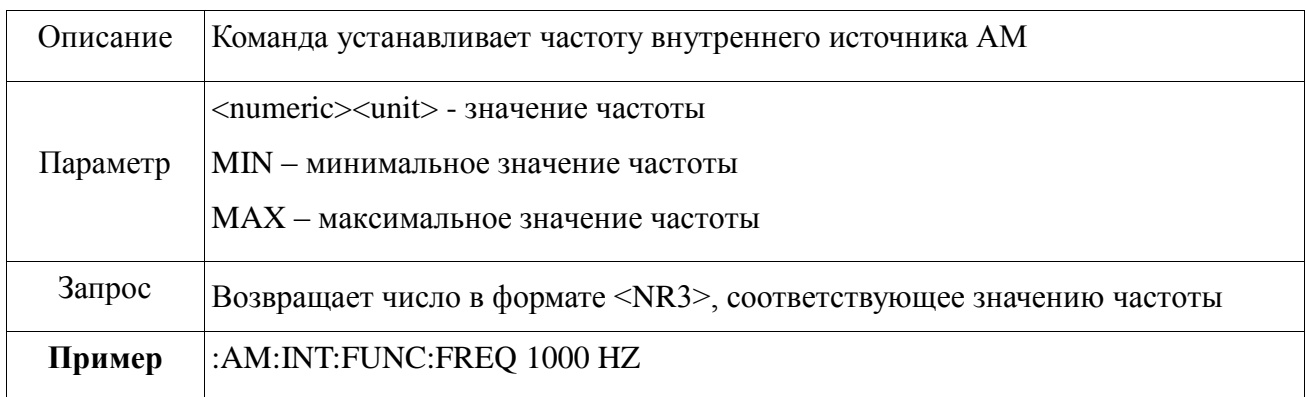

# **:AM:INTernal:FUNCtion:SHAPe**

[:SOURce]:AM:INTernal:FUNCtion:SHAPe SINusoid |TRIangle|SQUare|RAMP|RANDom

[:SOURce]:AM:INTernal:FUNCtion:SHAPe?

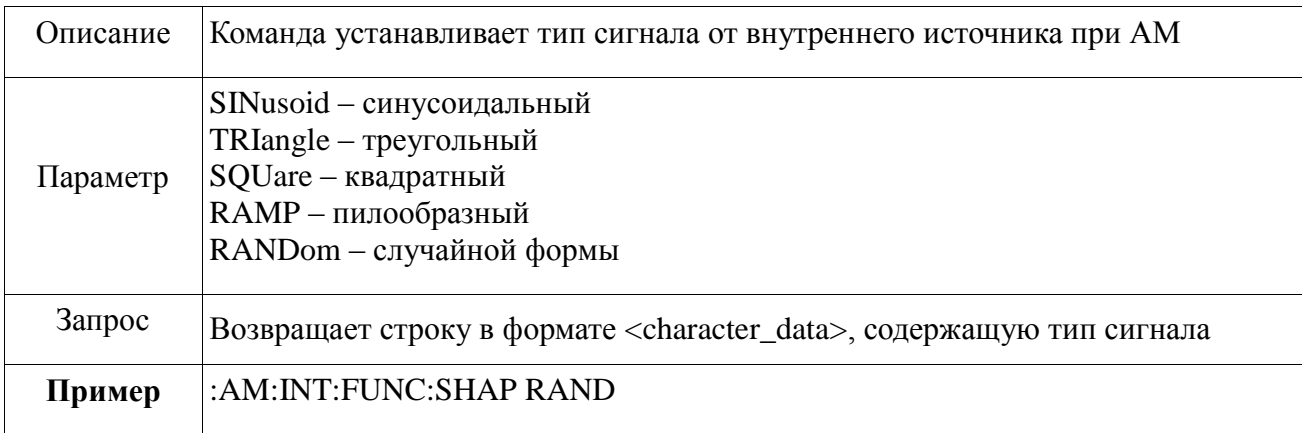

# **:AM:INTernal:FUNCtion:RAMP**

[:SOURce]:AM:INTernal:FUNCtion:RAMP POSitive|NEGative

[:SOURce]:AM:INTernal:FUNCtion:SHAPe:RAMP?

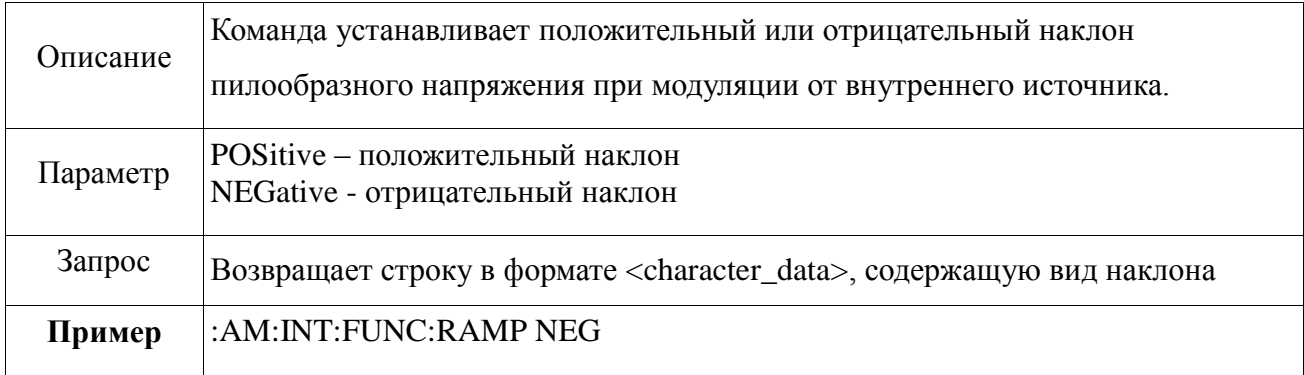

# **:AM:INTernal:FUNCtion:SHAPe:SQUare:DUTY**

[:SOURce]:AM:INTernal:FUNCtion:SHAPe:SQUare:DUTY < numeric>

[:SOURce]:AM:INTernal:FUNCtion:SHAPe:SQUare:DUTY?

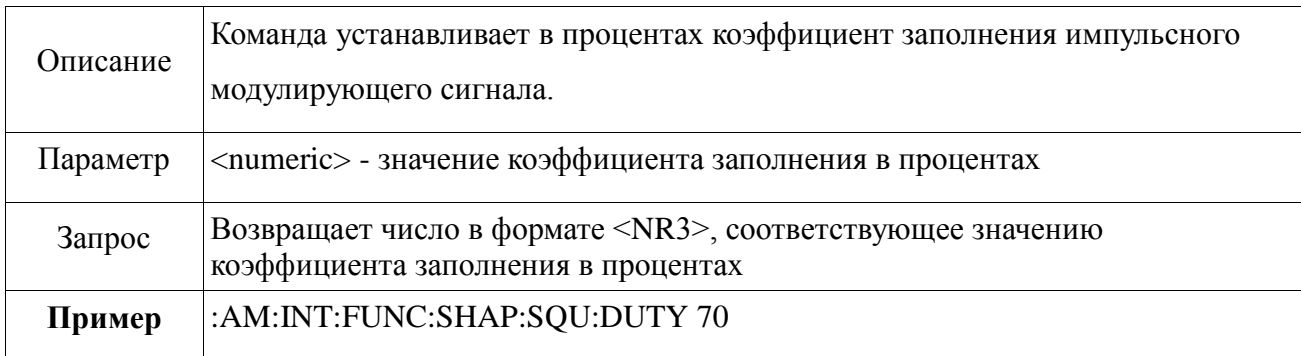

#### **2.3.5 Команды подсистемы частотной модуляции**

<span id="page-23-0"></span> Подсистема частотной модуляции задаѐт тип сигнала, источника, коэффициент заполнения, наклон пилообразного напряжения, девиацию частоты при частотной модуляции.

Структура подсистемы частотной модуляции**:**

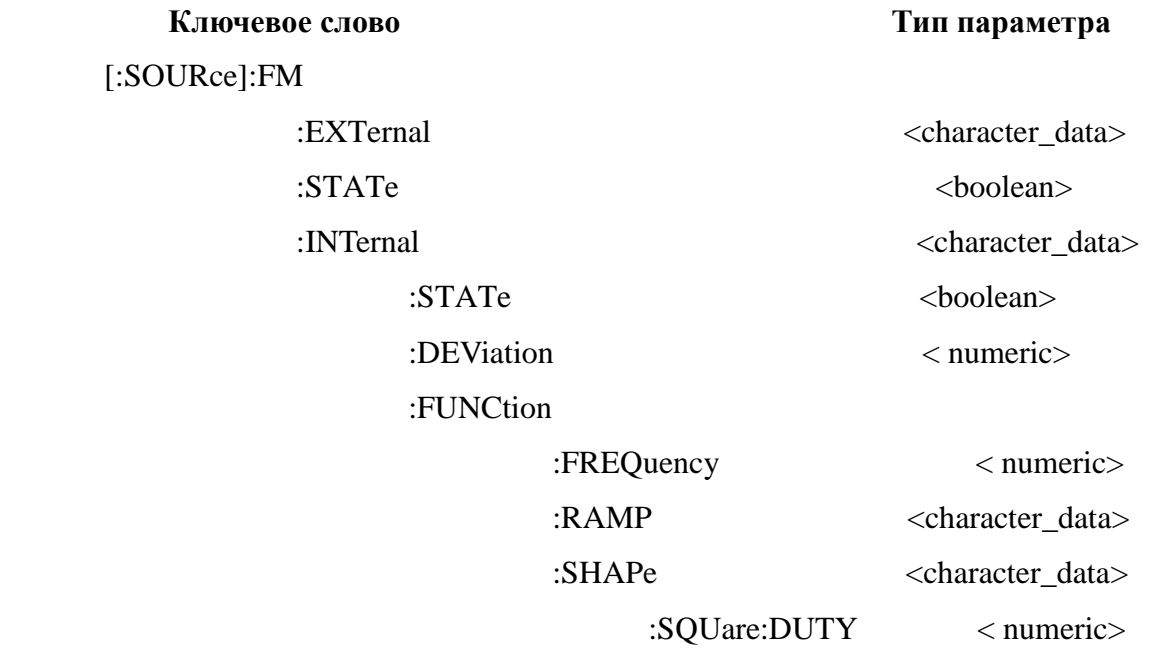

#### **:FM:EXTernal**

[:SOURce]:FM:ЕХTernal

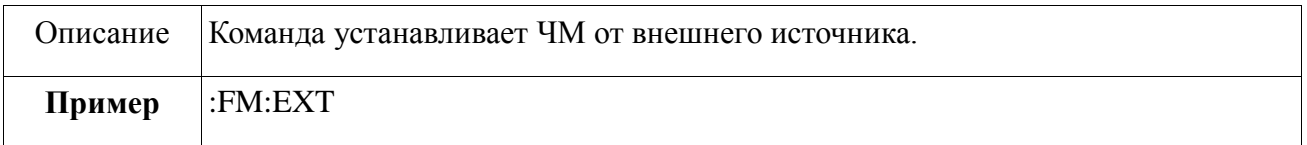

### **:FM:STATe**

#### [:SOURce]:FM:STATe ON|OFF|1|0

[:SOURce]:FM:STATe?

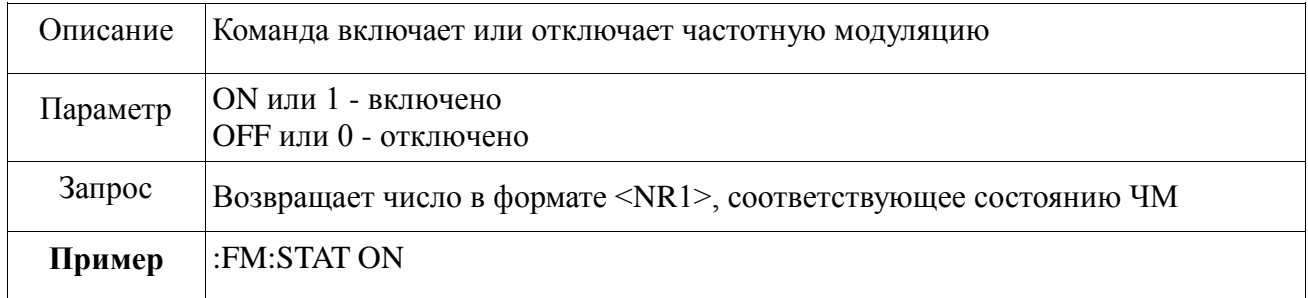

# **:FM:INTernal**

[:SOURce]:FM:INTernal

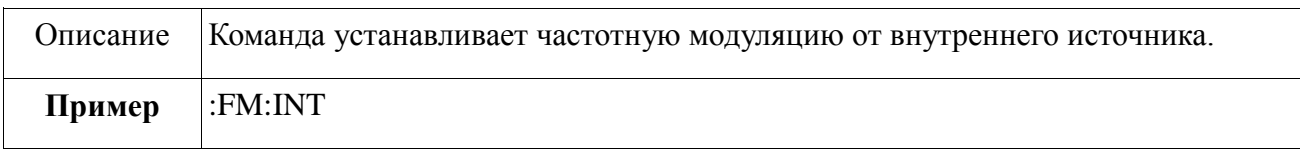

# **:FM:INTernal:STATe**

[:SOURce]:FM:INTernal:STATe ON|OFF|1|0

[:SOURce]:FM:INTernal:STATe?

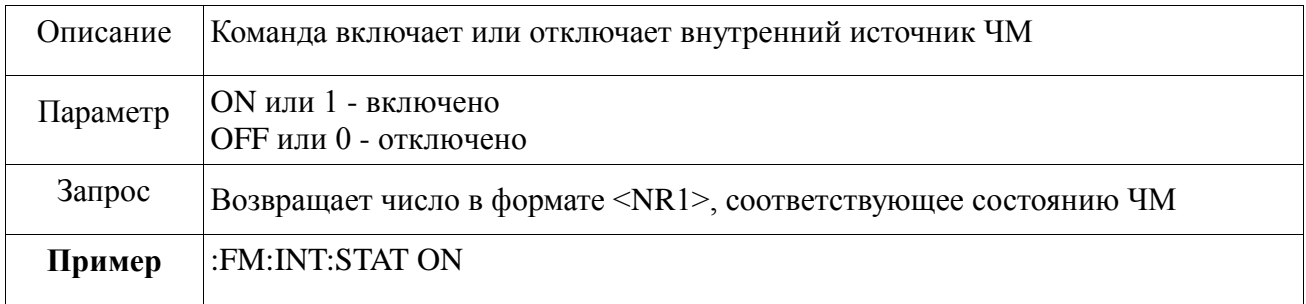

# **:FM:INTernal:DEViation**

[:SOURce]:FM:INTernal:DEViation <numeric>

[:SOURce]:FM:INTernal:DEViation?

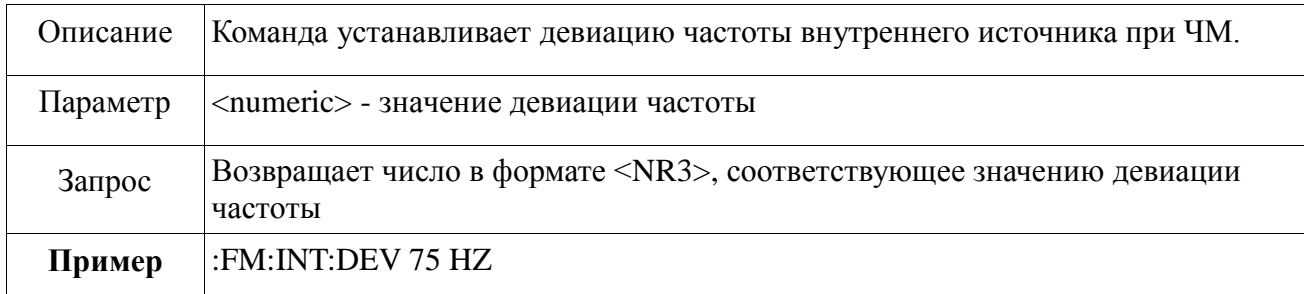

# **:FM:INTernal:FUNCtion:FREQuency**

[:SOURce]:FM:INTernal:FUNCtion:FREQuency <numeric><unit>|MIN|MAX

[:SOURce]:FM:INTernal:FUNCtion:FREQuency? MIN|MAX

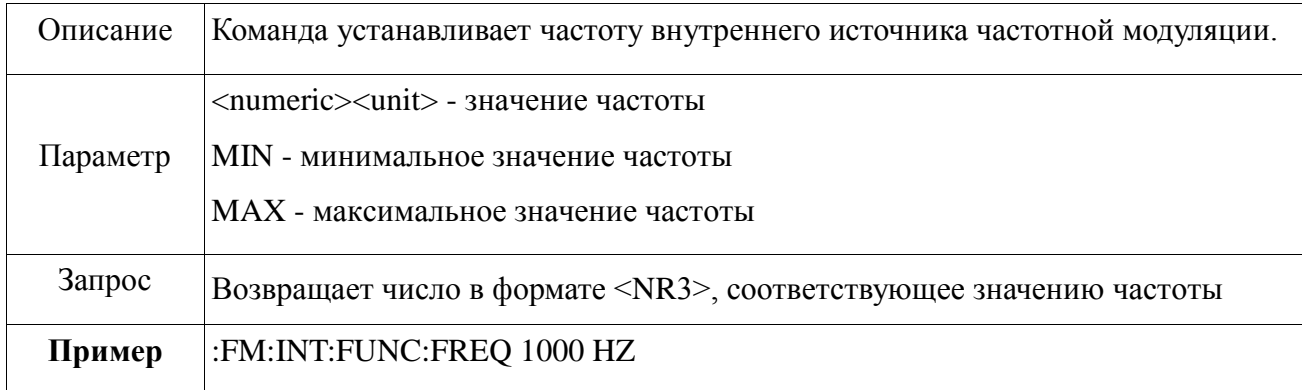

# **:FM:INTernal:FUNCtion:RAMP**

[:SOURce]:FM:INTernal:FUNCtion:RAMP POSitive|NEGative

[:SOURce]:FM:INTernal:FUNCtion:SHAPe:RAMP?

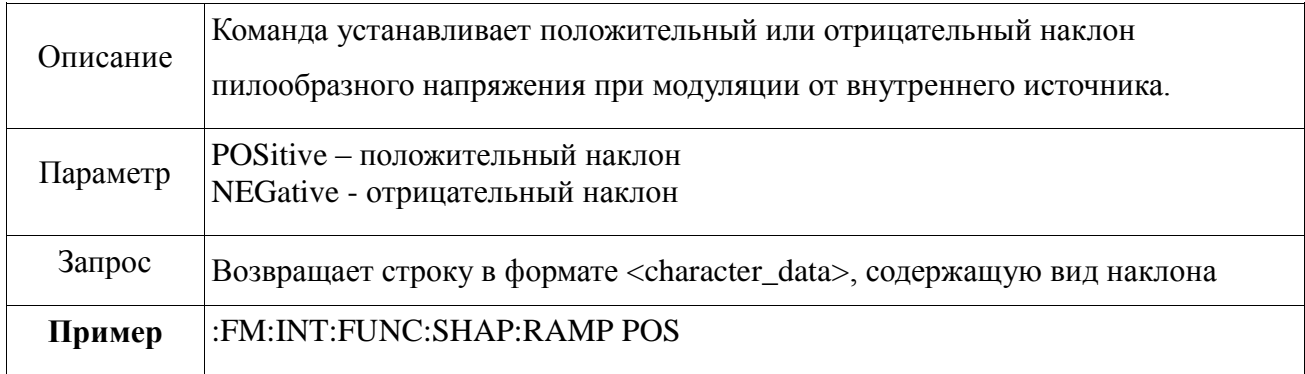

## **:FM:INTernal:FUNCtion:SHAPe**

[:SOURce]:FM:INTernal:FUNCtion:SHAPe SINusoid |TRIangle|SQUare|RAMP|RANDom

[:SOURce]:FM:INTernal:FUNCtion:SHAPe?

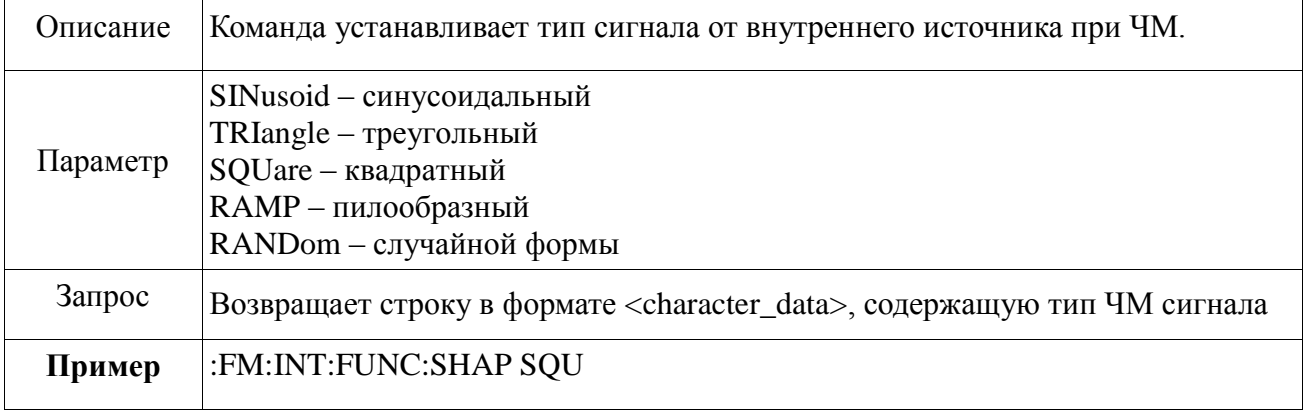

# **:FM:INTernal:FUNCtion:SHAPe:SQUare:DUTY**

[:SOURce]:FM:INTernal:FUNCtion:SHAPe:SQUare:DUTY <numeric>

#### [:SOURce]:FM:INTernal:FUNCtion:SHAPe:SQUare:DUTY?

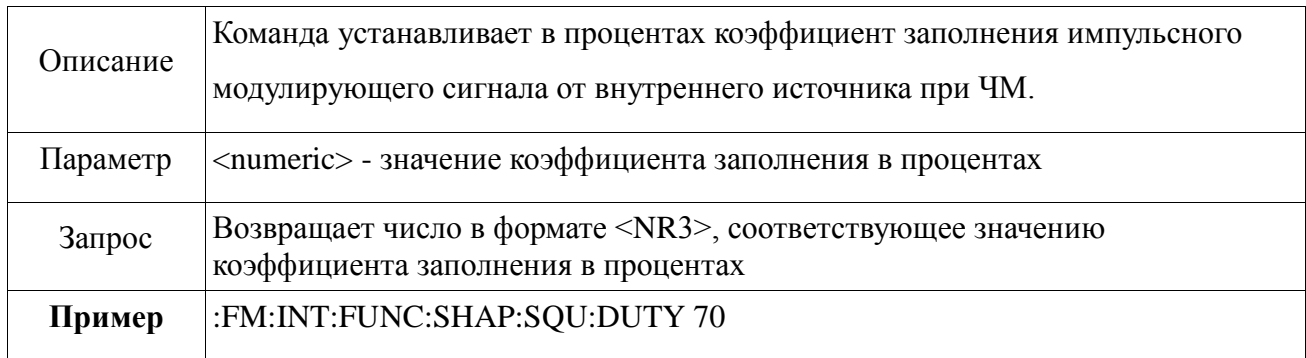

### **2.3.6 Команды подсистемы фазовой модуляции**

<span id="page-26-0"></span> Подсистема фазовой модуляции служит для установления типа сигнала, источника, коэффициента заполнения, наклона пилообразного напряжения, девиации фазы при фазовой модуляции.

Структура подсистемы фазовой модуляции**:**

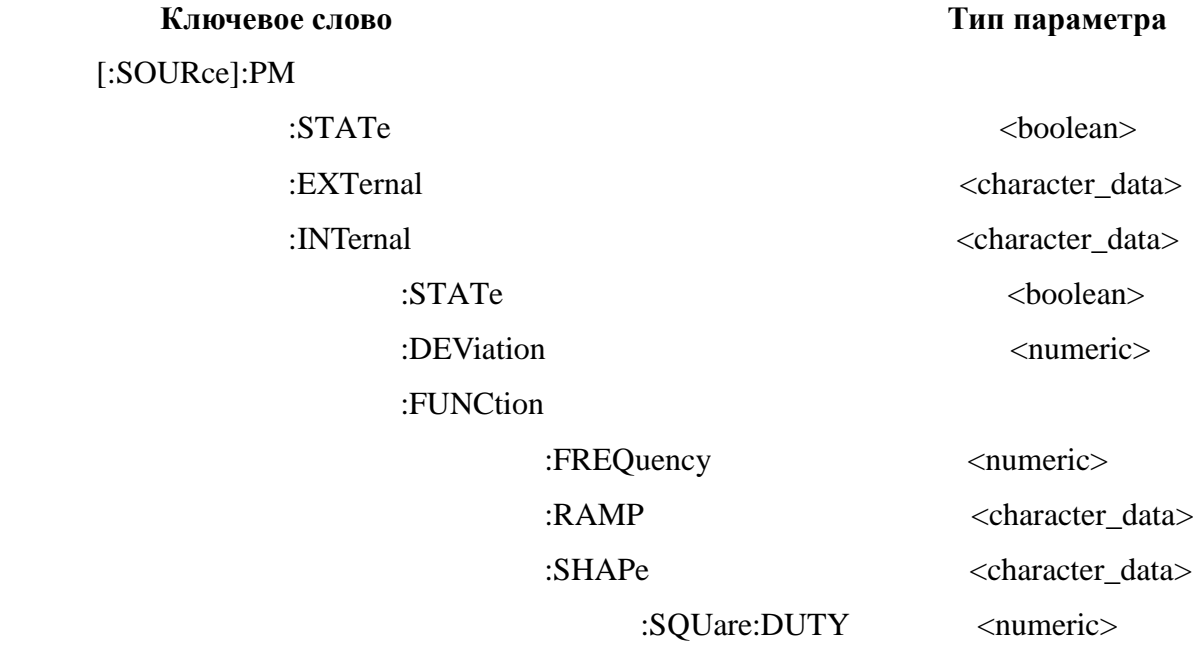

# **:PM:STATe**

### [:SOURce]:PM:STATe ON|OFF|1|0

### [:SOURce]:PM:STATe?

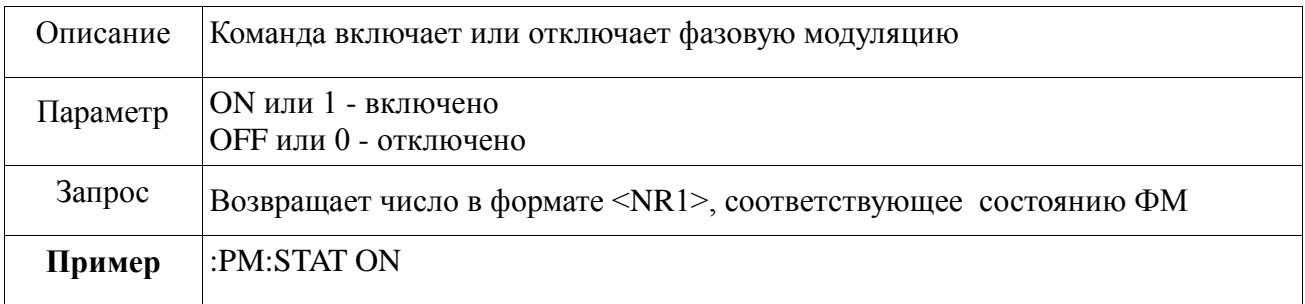

# **:PM:EXTernal**

[:SOURce]:PM:ЕХTernal

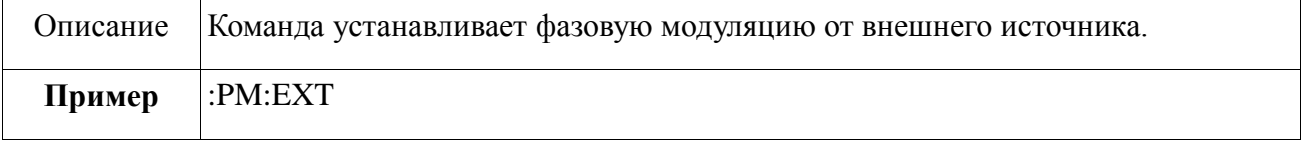

# **:PM:INTernal**

[:SOURce]:PM:INTernal

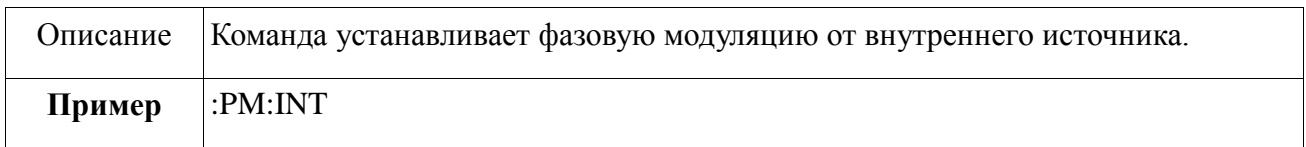

# **:PM:INTernal:STATe**

[:SOURce]:PM:INTernal:STATe ON|OFF|1|0

[:SOURce]:PM:INTernal:STATe?

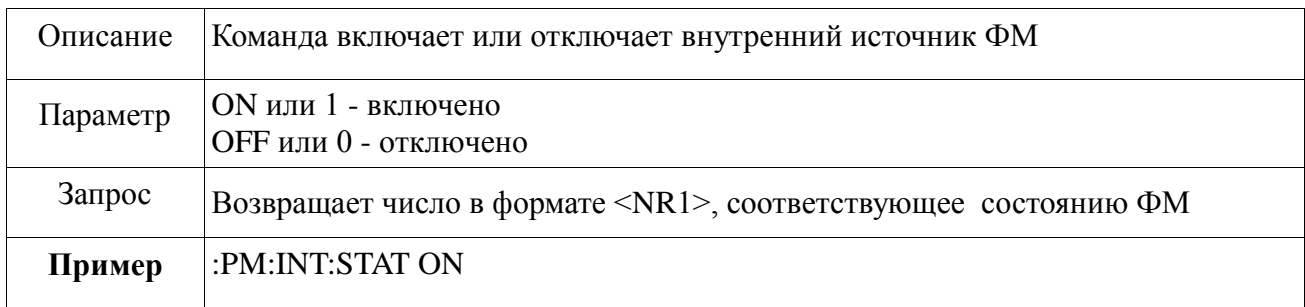

# **:PM:INTernal:DEViation**

[:SOURce]:PM:INTernal:DEViation <numeric>

### [:SOURce]:PM:INTernal:DEViation?

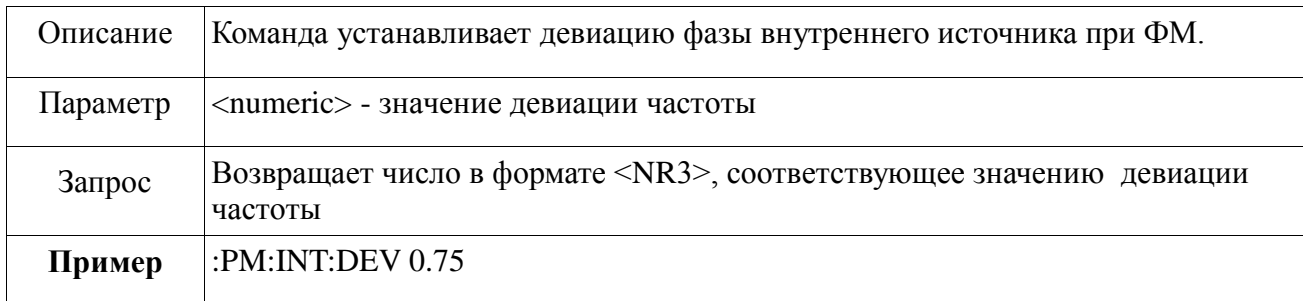

# **:PM:INTernal:FUNCtion:FREQuency**

[:SOURce]:PM:INTernal:FUNCtion:FREQuency <numeric><unit>|MIN|MAX

[:SOURce]:PM:INTernal:FUNCtion:FREQuency? MIN|MAX

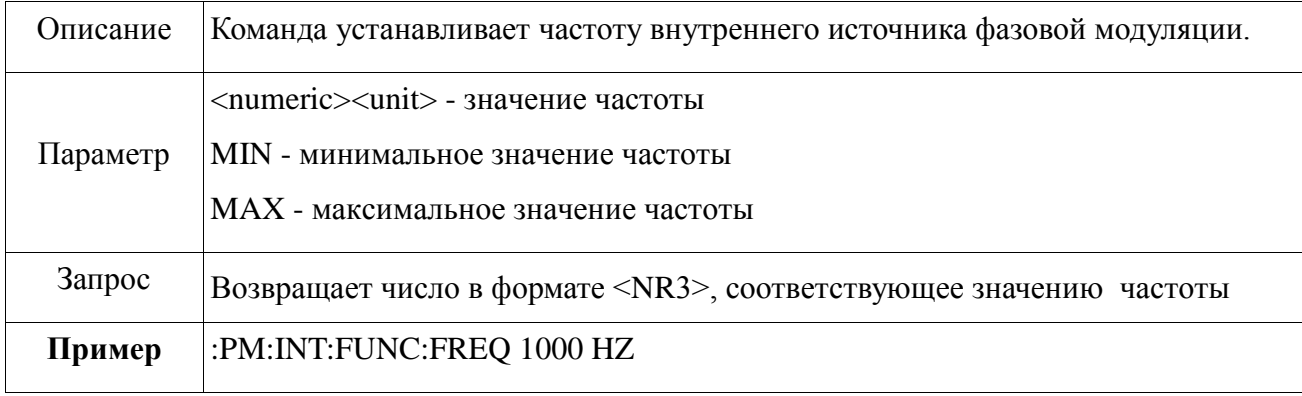

# **:PM:INTernal:FUNCtion:RAMP**

[:SOURce]:PM:INTernal:FUNCtion:RAMP POSitive|NEGative

[:SOURce]:PM:INTernal:FUNCtion:SHAPe:RAMP?

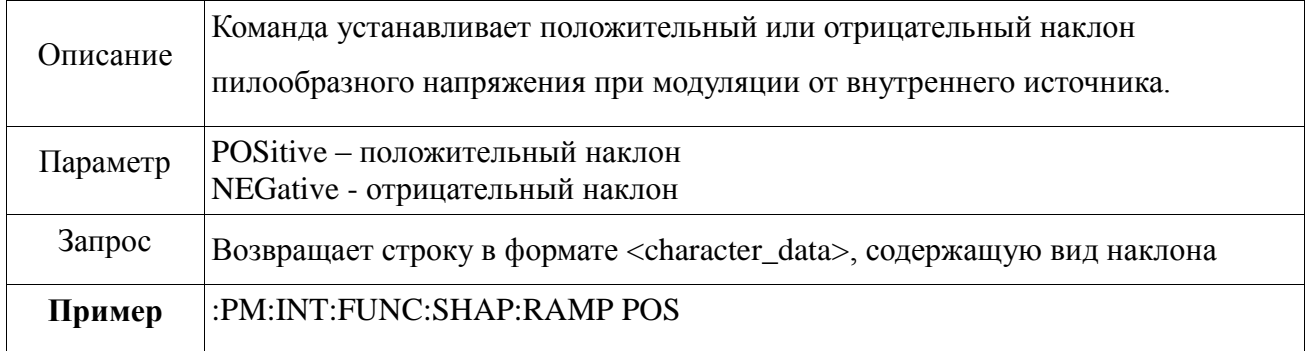

# **:PM:INTernal:FUNCtion:SHAPe**

[:SOURce]:PM:INTernal:FUNCtion:SHAPe SINusoid |TRIangle|SQUare|RAMP|RANDom

[:SOURce]:PM:INTernal:FUNCtion:SHAPe?

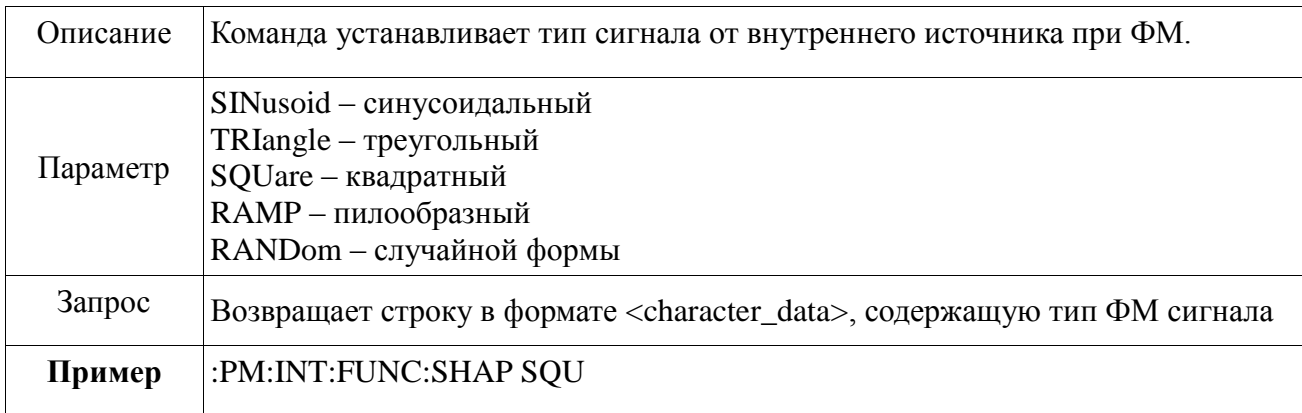

## **:PM:INTernal:FUNCtion:SHAPe:SQUare:DUTY**

[:SOURce]:PM:INTernal:FUNCtion:SHAPe:SQUare:DUTY <numeric>

[:SOURce]:PM:INTernal:FUNCtion:SHAPe:SQUare:DUTY?

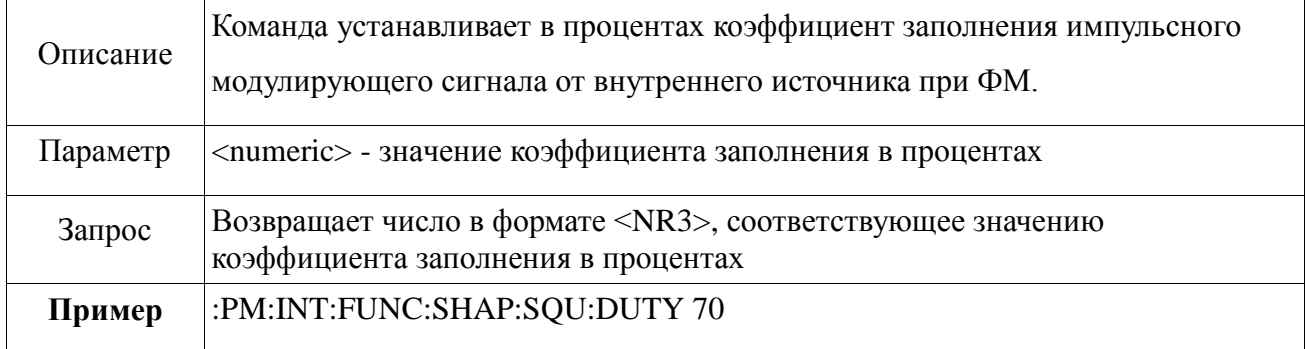

#### **2.3.7 Команды подсистемы низкочастотного генератора**

<span id="page-29-0"></span> Подсистема низкочастотного генератора предназначена для установления типа сигнала, наклона пилообразного напряжения, коэффициента заполнения, амплитуды и частоты сигнала.

Структура подсистемы низкочастотного генератора**:**

#### **Ключевое слово Тип параметра**

[:SOURce]:LFOutput

:STATe  $<$ boolean> :AMPLitude < numeric> :FUNCtion

 :FREQuency < numeric> :SHAPe <character\_data> :SQUare:DUTY < numeric> :RAMP <character\_data>

### **:LFOutput:FUNCtion:SHAPe**

[:SOURce]:LFOutput:FUNCtion:SHAPe SINusoid |TRIangle|SQUare|RAMP|RANDom|DC

[:SOURce]:LFOutput:FUNCtion:SHAPe?

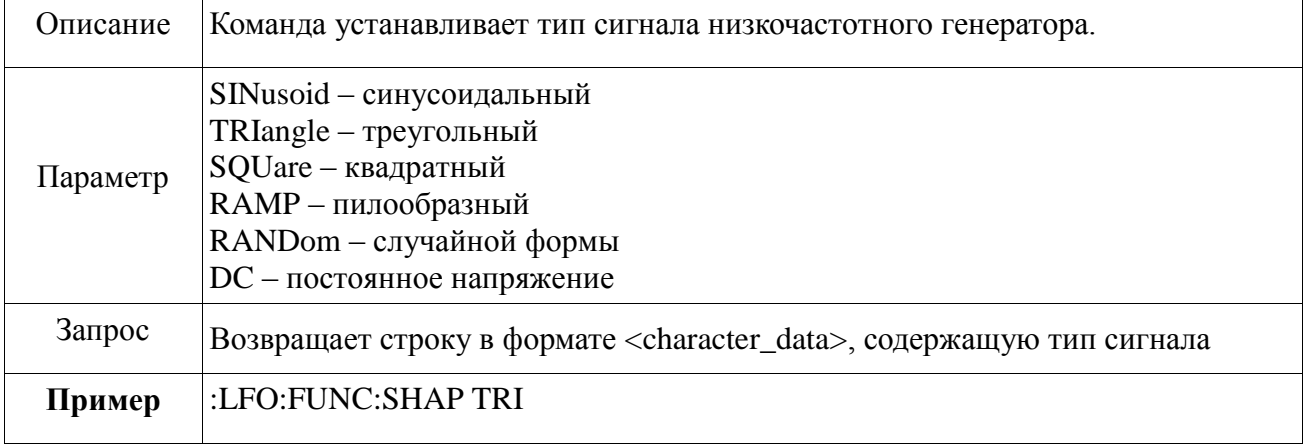

## **:LFOutput:FUNCtion:SHAPe:RAMP**

[:SOURce]:LFOutput:FUNCtion:SHAPe:RAMP POSitive|NEGative

[:SOURce]:LFOutput:FUNCtion:SHAPe:RAMP?

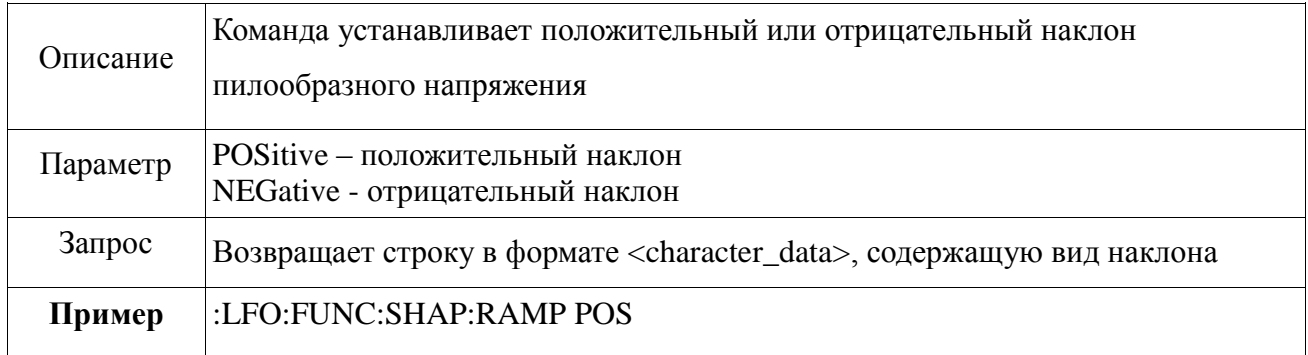

# **:LFOutput:FUNCtion:SHAPe:SQUare:DUTY**

[:SOURce]:LFOutput:FUNCtion:SHAPe:SQUare:DUTY <numeric>

### [:SOURce]:LFOutput:FUNCtion:SHAPe:SQUare:DUTY?

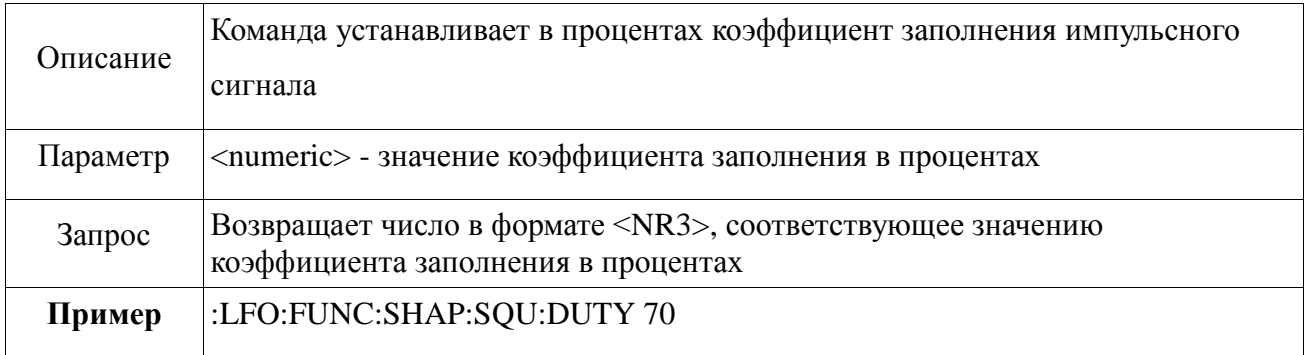

# **:LFOutput:FUNCtion:FREQuency**

[:SOURce]:LFOutput:FUNCtion:FREQuency <numeric><unit>|MIN|MAX

### [:SOURce]:LFOutput:FUNCtion:FREQuency? MIN|MAX

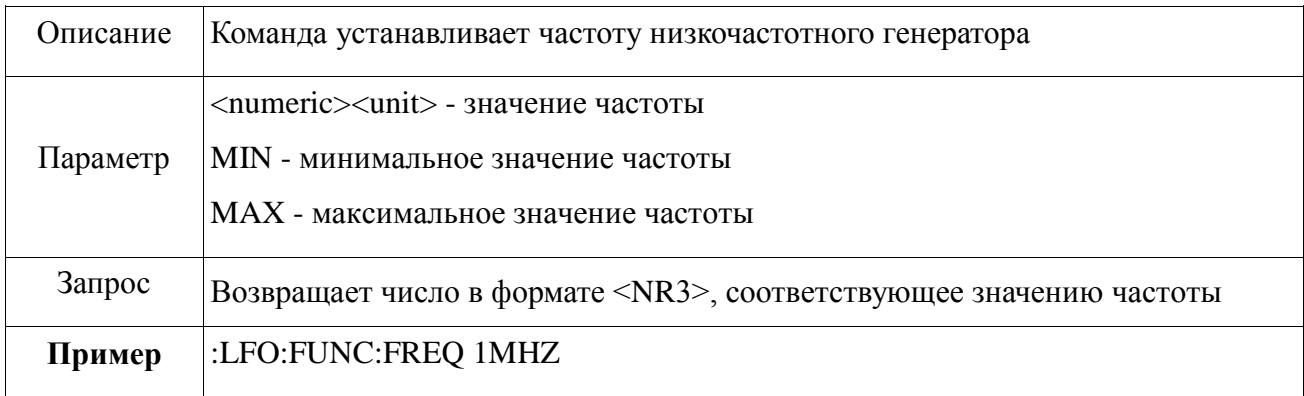

# **:LFOutput:AMPlitude**

[:SOURce]:LFOutput:AMPLitude <numeric><unit>|MIN|MAX

[:SOURce]:LFOutput:AMPLitude? MIN|MAX

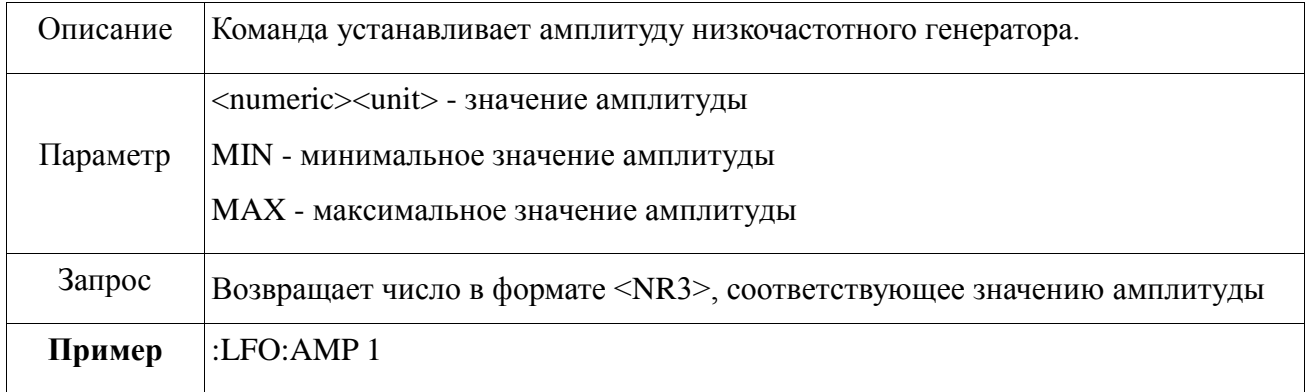

# **:LFOutput:STATe**

[:SOURce]:LFOutput:STATe ON|OFF|1|0

[:SOURce]:LFOutput:STATe?

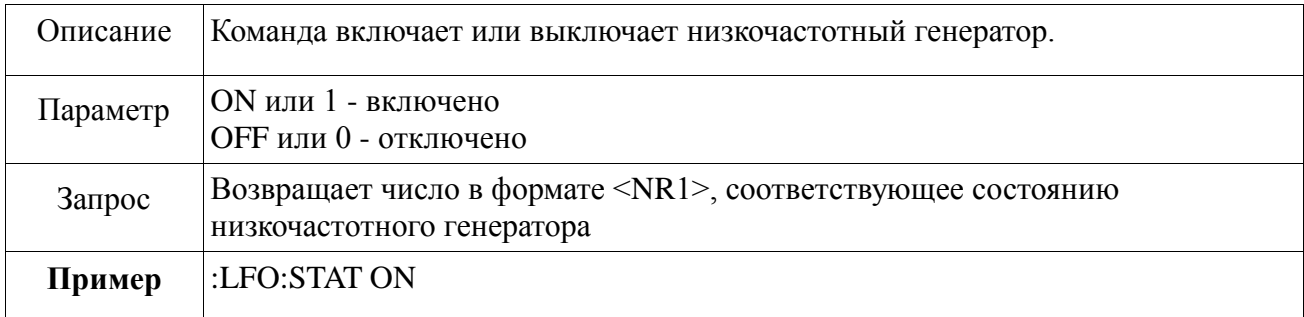

## **2.3.8 Команды подсистемы сканирования**

<span id="page-32-0"></span> Подсистема сканирования задаѐт количество точек в списке, направление сканирования, списки мощностей и частот, устанавливает время удержания точек. Структура подсистемы сканирования**:**

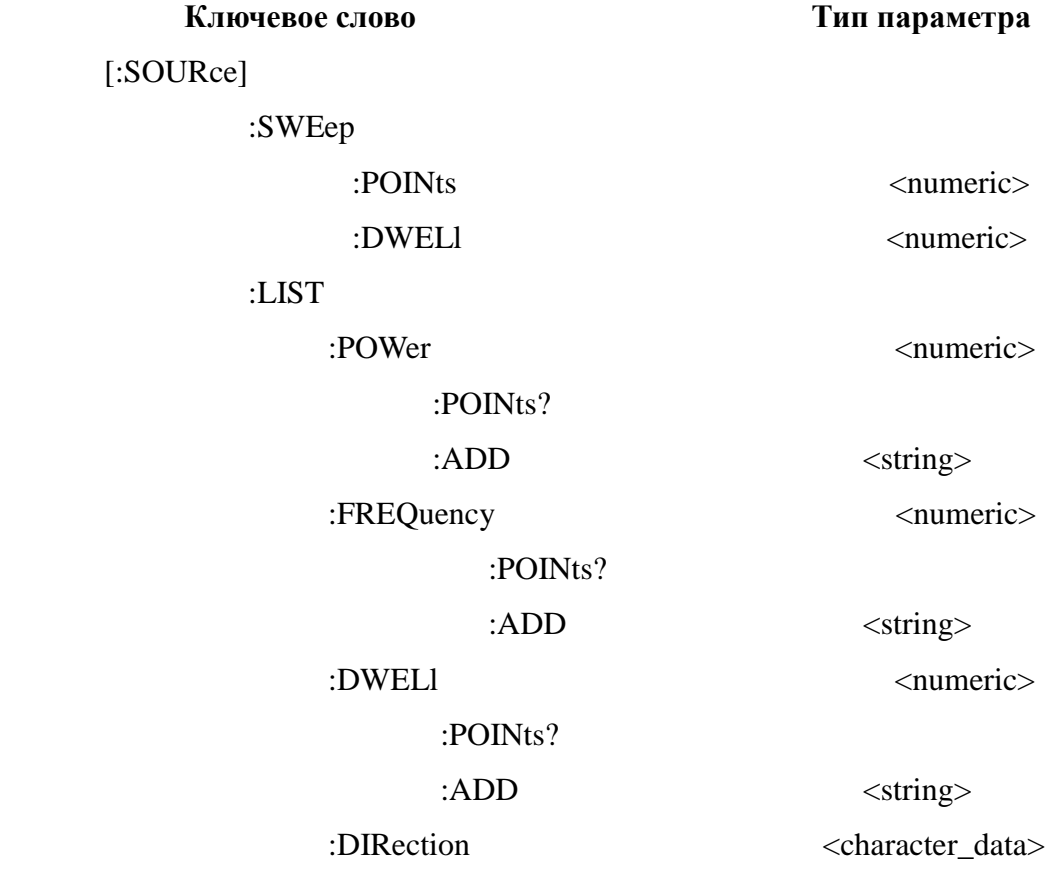

# **:SWEep:POINts**

#### [:SOURce]:SWEep:POINts <numeric>|MIN|MAX

# [:SOURce]:SWEep:POINts? MIN|MAX

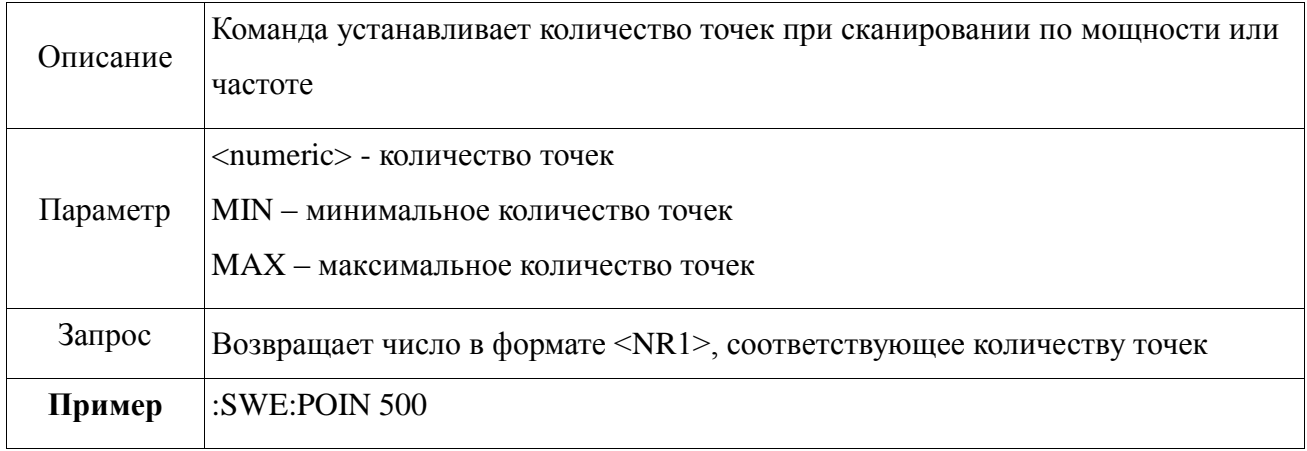

## **:SWEep:DWELl**

#### [:SOURce]:SWEep:DWELl <numeric><unit>|MIN|MAX

#### [:SOURce]:SWEep:DWELl? MIN|MAX

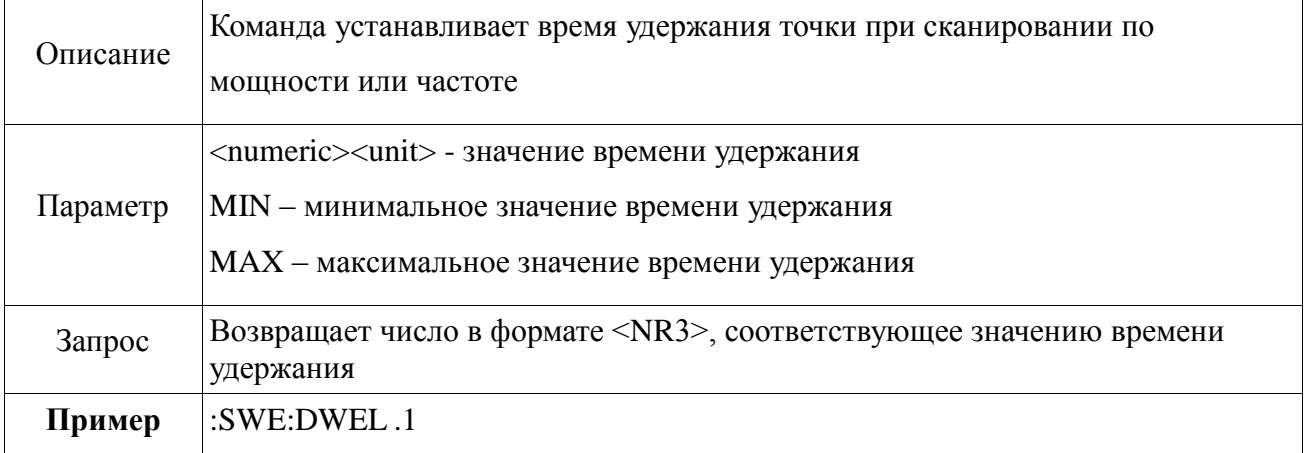

## **:LIST:POWer**

[:SOURce]:LIST:POWer <numeric>

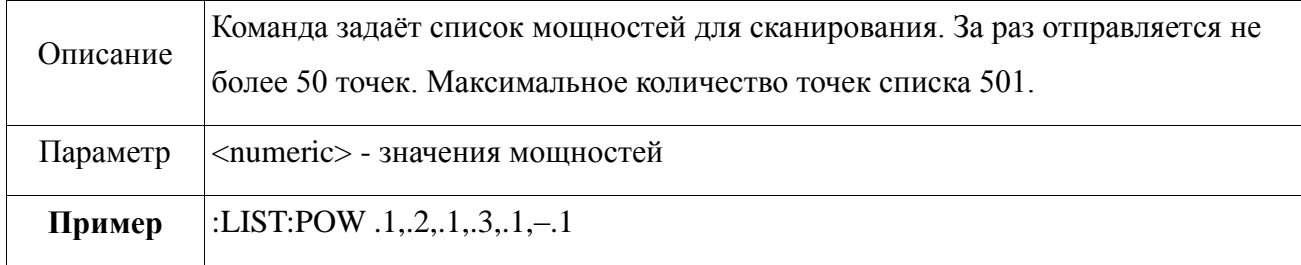

# **:LIST:FREQuency**

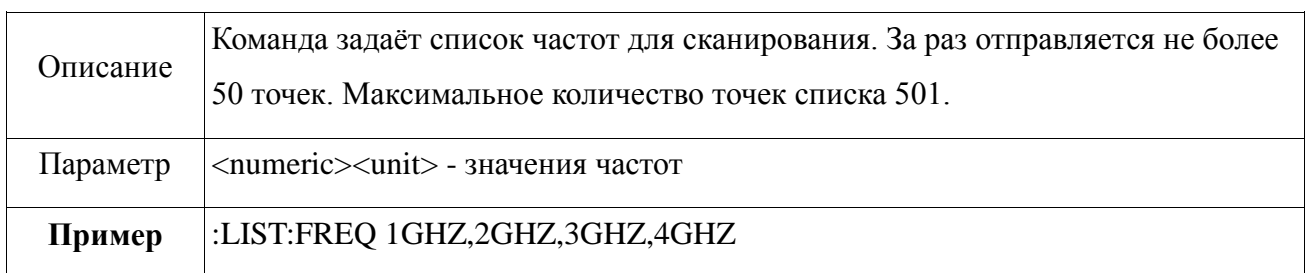

[:SOURce]:LIST:FREQuency <numeric><unit>

# **:LIST:DWELl**

### [:SOURce]:LIST:DWELl <numeric><unit>

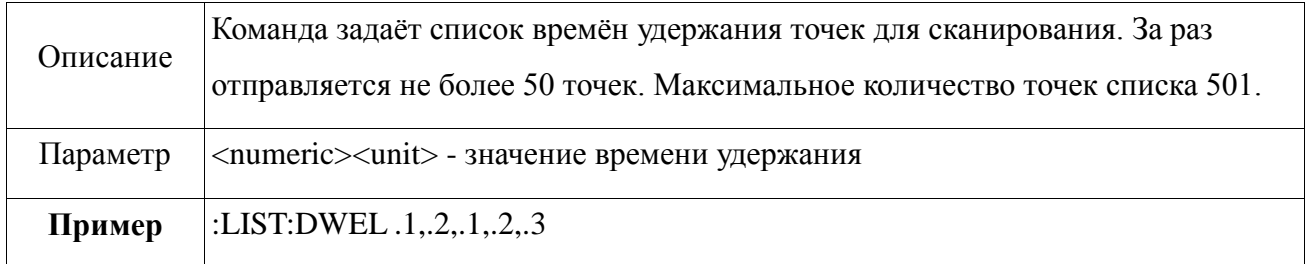

## **:LIST:DWELl:POINts?**

#### [:SOURce]:LIST:DWELl:POINts?

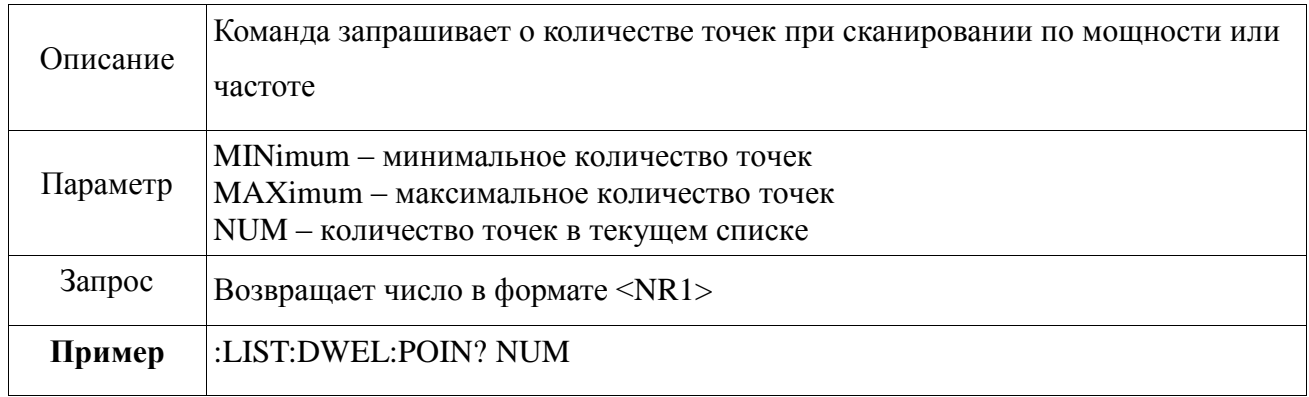

# **:LIST:FREQuency:POINts?**

## [:SOURce]:LIST:FREQuency:POINts?

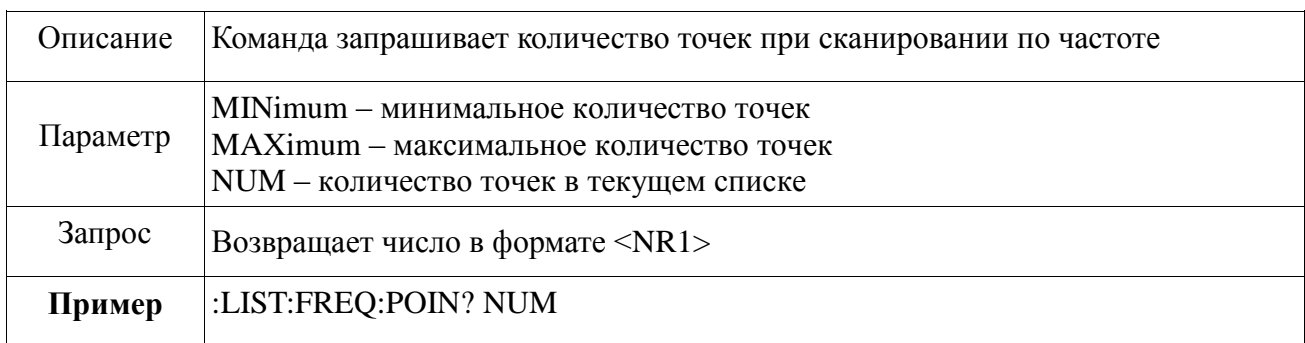

# **:LIST:POWer:POINts?**

### [:SOURce]:LIST:POWer:POINts?

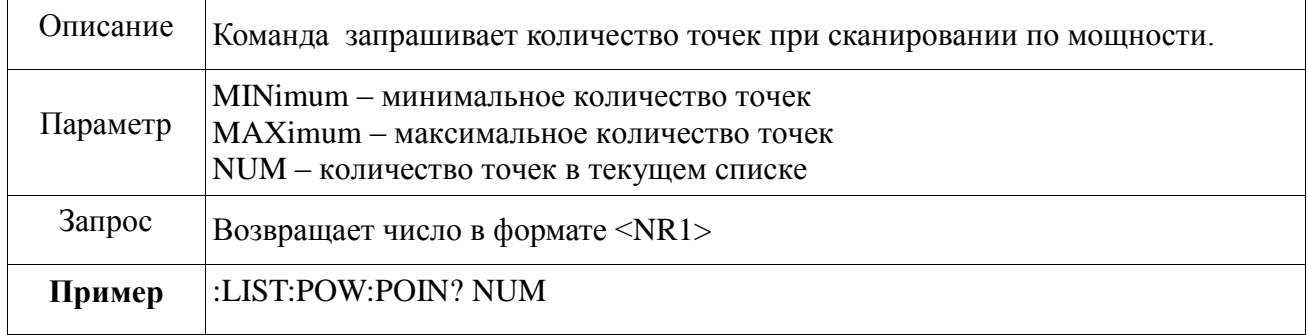

# **:LIST:DIRection**

# [:SOURce]:LIST:DIRection UP|DOWN

[:SOURce]:LIST:DIRection?

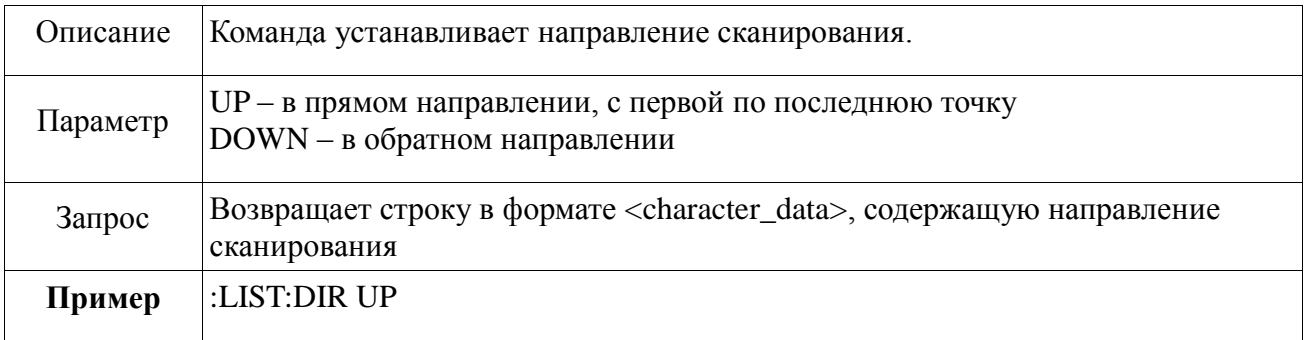

# **:LIST:DWELl:ADD**

### [SOURce]:LIST:DWELl:ADD <STRING>

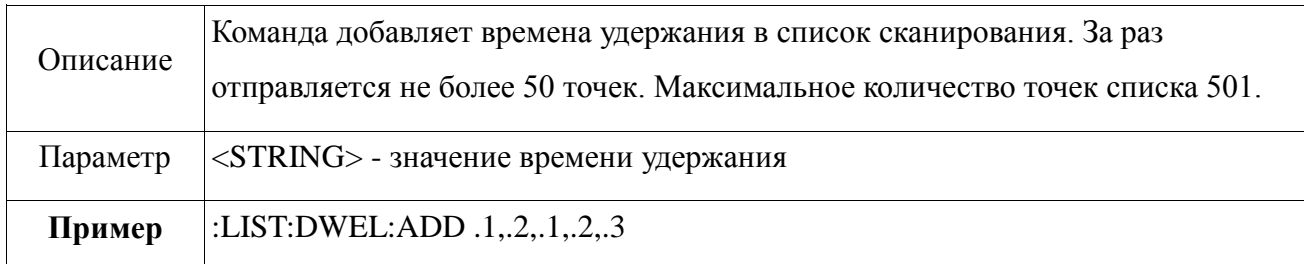

# **:LIST:FREQuency:ADD**

## [SOURce]:LIST:FREQuency:ADD <STRING>

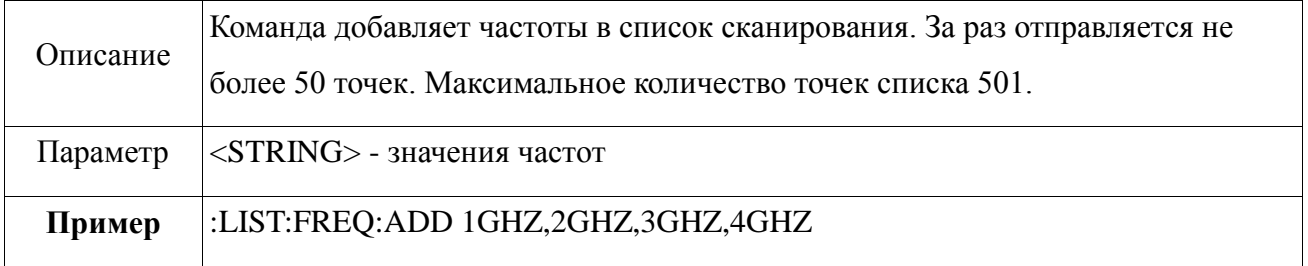

## **:LIST:POWer:ADD**

# [SOURce]:LIST:POWer:ADD <STRING>

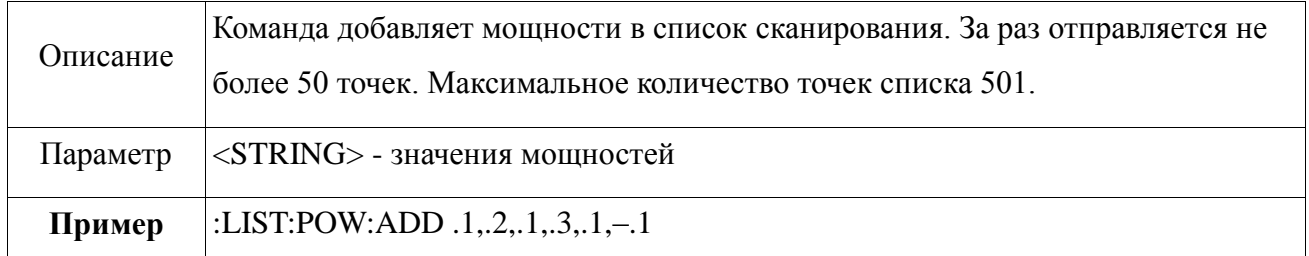

## **2.4 Примеры программ**

<span id="page-37-0"></span>**Первое включение прибора**

 $>$  \*RST

 $>$  \*IDN?

- < Micran,PLG06,1129000000,A.2.0
- > SERV:SOUR:CDUE?
- < NONE
- > FREQ? MAX
- $< +6.000000000E+09$
- > FREQ? MIN
- $< +2.500000000E+07$
- > POW? MAX
- $<-+1.000000E+01$
- > POW? MIN
- $< -4.000000E + 01$
- > ROSCillator:SOURce INTernal
- > OUTPut ON
- > FREQ 25 MHZ
- $>$  POW 2

#### **Запуск сканирования по частоте**

SWEep:POINts 3

POW 2

FREQ:START 25 MHZ

FREQ:STOP 1 GHZ

SWEep:DWELl 100e-06

TRIG:SOUR BUS

TRIG:MODE SING

FREQ:MODE SWE

#### **Запуск сканирования по мощности**

SWEep:POINts 3

FREQ 25 MHZ

POW:START -10

POW:STOP 2

SWEep:DWELl 100e-06

TRIG:SOUR BUS

TRIG:MODE SING FREQ:MODE SWE

**Установка модуляции от внутреннего источника**

**(после предварительной установки фиксированной частоты и мощности)**  FM:INT:FUNC:SHAP SIN FM:INT:DEV 0.001563 Hz FM:INT:FUNC:FREQ 1000 Hz

Список ошибок отслеживаемых прибором (на основе стандарта SCPI 01.1999).

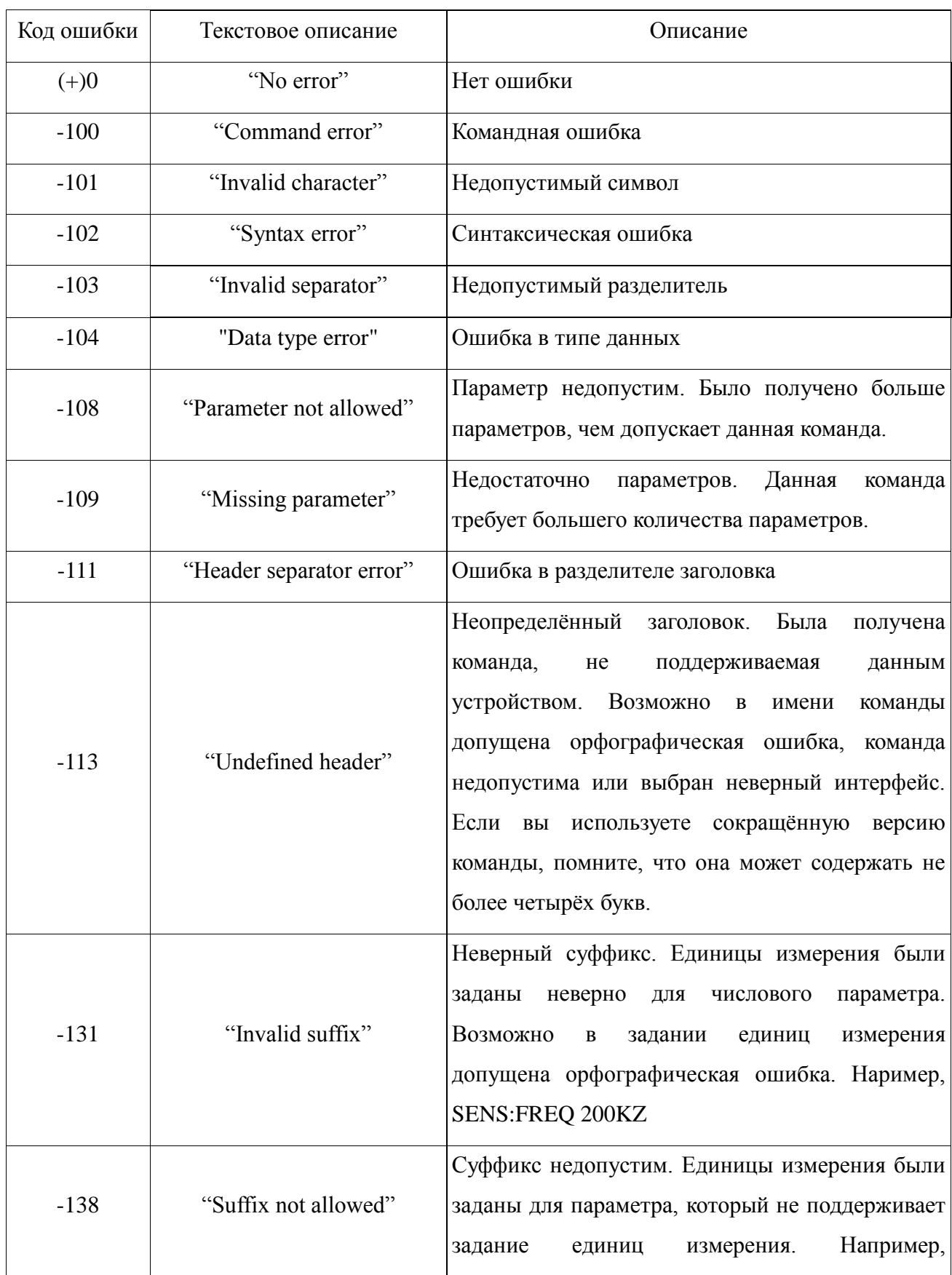

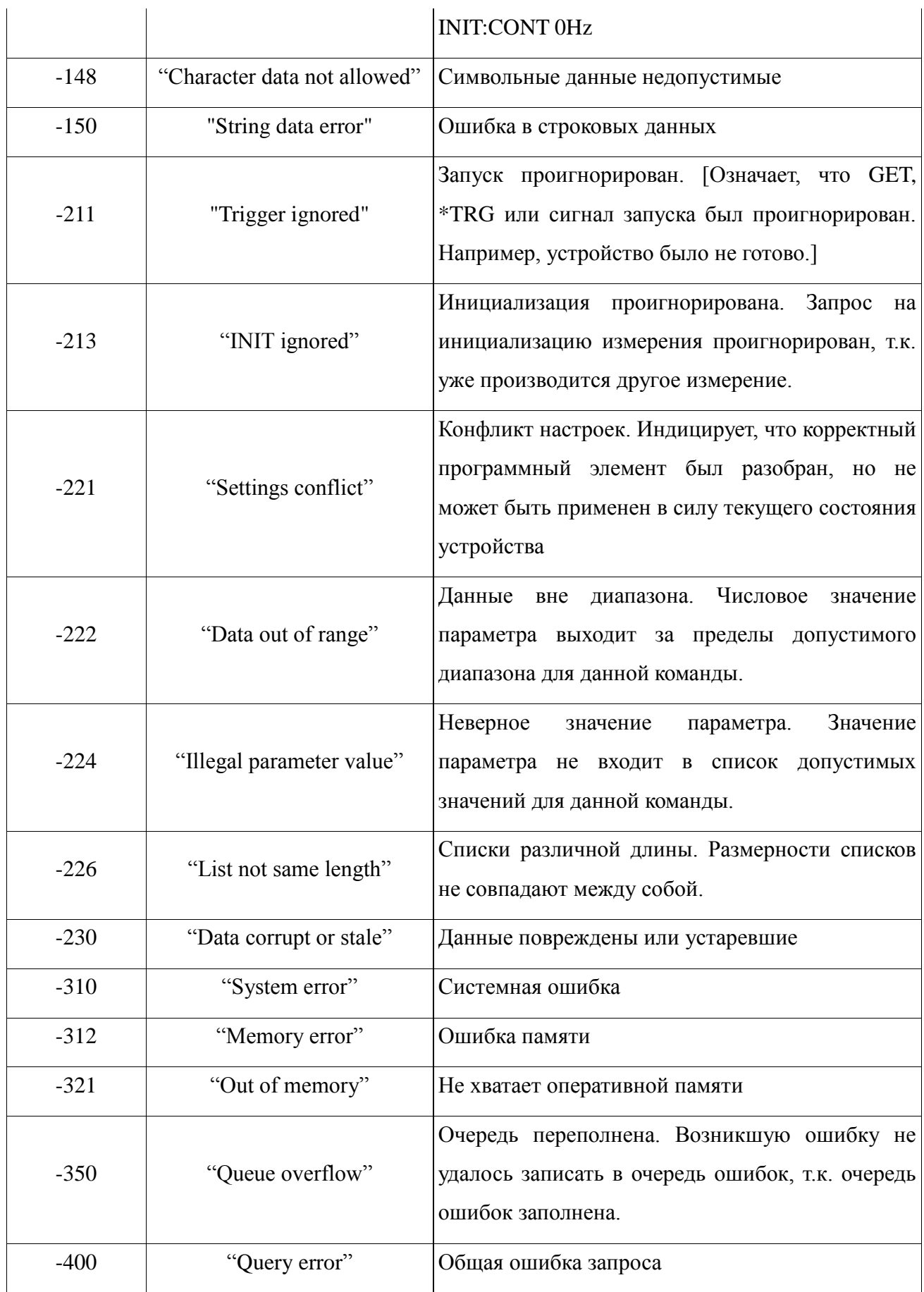

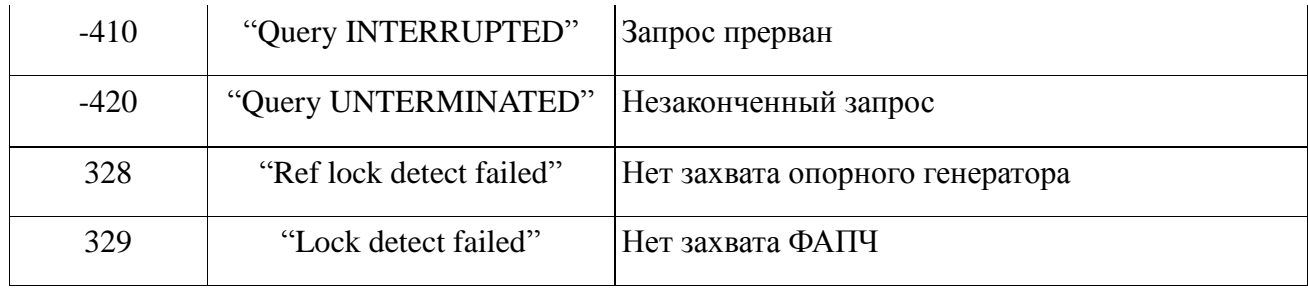